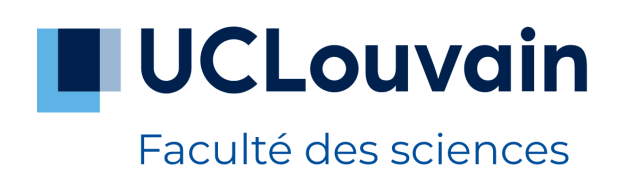

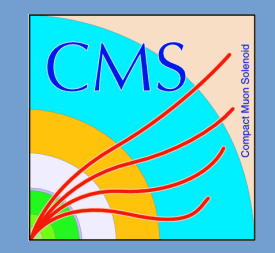

# Comment le CMS a découvert le Higgs (et bien d'autres choses)

Introduction à la physique expérimentale des hautes énergies

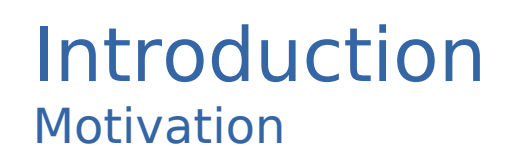

Comment fait-on des découvertes en physique des particules ?

• J'utilise ici l'exemple de la collaboration CMS\*

1031

**ENGINEERS** 

 $\rightarrow$  Une des quatre grandes expériences du LHC

3103

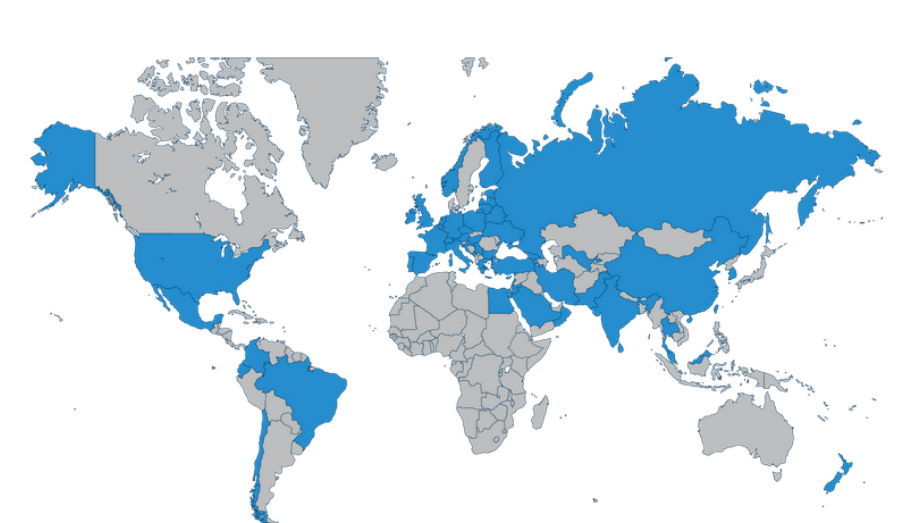

269

**TECHNICIANS** 

241

54

\*(ATLAS est moins cool, on en parlera à la fin)

→ Dont l'UCL fait partie - 20 membres, dont 14 auteurs

### Introduction Motivation

 $-\frac{1}{2}\partial_\nu g^a_\mu \partial_\nu g^a_\mu - g_s f^{abc} \partial_\mu g^a_\nu g^b_\mu g^c_\nu - \frac{1}{4}g^2_s f^{abc} f^{ade} g^b_\mu g^c_\nu g^d_\mu g^e_\nu +$  $\frac{1}{2}ig_s^2(\bar{q}_i^{\sigma}\gamma^{\mu}q_i^{\sigma})g_u^a + \bar{G}^a\partial^2G^a + g_sf^{abc}\partial_u\bar{G}^aG^bg_u^c - \partial_{\nu}W_u^+\partial_{\nu}W_u^ M^2 W^+_\mu W^-_\mu - \frac{1}{2} \partial_\nu Z^0_\mu \partial_\nu Z^0_\mu - \frac{1}{2c^2_\mu} M^2 Z^0_\mu Z^0_\mu - \frac{1}{2} \partial_\mu A_\nu \partial_\mu A_\nu - \frac{1}{2} \partial_\mu H \partial_\mu H \frac{1}{2}m_h^2H^2-\partial_\mu\phi^+\partial_\mu\phi^--M^2\phi^+\phi^--\frac{1}{2}\partial_\mu\phi^0\partial_\mu\phi^0-\frac{1}{2\phi^2}M\phi^0\phi^0-\beta_h[\frac{2M^2}{\phi^2}+$  $\frac{2M}{q}H + \frac{1}{2}(H^2 + \phi^0\phi^0 + 2\phi^+\phi^-)] + \frac{2M^4}{q^2}\alpha_h - ig_c v_c [\partial_\nu Z^0_\mu (W_\mu^+ W_\nu^- W^+_\nu W^-_\mu) - Z^0_\nu (W^+_\mu \partial_\nu W^-_\mu - W^-_\mu \partial_\nu W^+_\mu) + Z^0_\mu (W^+_\nu \partial_\nu W^-_\mu - W^-_\nu \partial_\nu W^+_\mu)] - ig s_w [\partial_\nu A_\mu (W^+_\mu W^-_\nu - W^+_\nu W^-_\mu) - A_\nu (W^+_\mu \partial_\nu W^-_\mu - W^-_\mu)]$  $W_u^-\partial_\nu W_u^+ + A_\mu (W_\nu^+\partial_\nu W_u^- - W_\nu^-\partial_\nu W_u^+)] - \frac{1}{2}g^2W_u^+W_u^-W_\nu^+W_\nu^- +$  $\frac{1}{2}g^2W_u^+W_v^-W_u^+W_v^-+g^2c_w^2(Z_u^0W_u^+Z_v^0W_v^- - Z_u^0Z_u^0W_v^+W_v^-)+$  $g^2 s_w^2 (A_\mu W_\mu^+ A_\nu W_\nu^- - A_\mu A_\mu W_\nu^+ W_\nu^-) + g^2 s_w c_w [A_\mu Z_\nu^0 (W_\mu^+ W_\nu^- W^+_\nu W^-_\mu) - 2A_\mu Z^0_\mu W^+_\nu W^-_\nu - g\alpha[H^3 + H\phi^0\phi^0 + 2H\phi^+\phi^-] \frac{1}{2}q^2\alpha_b[H^4 + (\phi^0)^4 + 4(\phi^+\phi^-)^2 + 4(\phi^0)^2\phi^+\phi^- + 4H^2\phi^+\phi^- + 2(\phi^0)^2H^2]$  $gMW_{\mu}^{+}W_{\mu}^{-}H - \frac{1}{2}g\frac{M}{c^2}\frac{Z_0^0}{\mu^2}Z_{\mu}^0H - \frac{1}{2}ig[W_{\mu}^{+}(\phi^0\partial_{\mu}\phi^- - \phi^-\partial_{\mu}\phi^0) W_u^-(\phi^0\partial_\mu\phi^+ - \phi^+\partial_\mu\phi^0)\tilde{[} + \frac{1}{2}g[W_u^+(H\partial_\mu\phi^- - \phi^-\partial_\mu H) - W_u^-(H\partial_\mu\phi^+)$  $\phi^+\partial_\mu H)] + \frac{1}{2}g \frac{1}{c_{\mu}}(Z^0_{\mu}(H\partial_\mu\phi^0 - \phi^0\partial_\mu H) - ig\frac{s_w^2}{c_{\mu}}MZ^0_{\mu}(W^+_{\mu}\phi^- - W^-_{\mu}\phi^+) +$  $ig s_w M A_\mu (W^+_\mu \phi^- - W^-_\mu \phi^+) - ig \frac{1-2c_w^2}{2c_w} Z^0_\mu (\phi^+ \partial_\mu \phi^- - \phi^- \partial_\mu \phi^+) +$  $ig s_w A_\mu (\phi^+ \partial_\mu \phi^- - \phi^- \partial_\mu \phi^+) - \frac{1}{4} g^2 W_\mu^+ W_\mu^- [H^2 + (\phi^0)^2 + 2 \phi^+ \phi^-] \frac{1}{4}g^2\frac{1}{22}Z_u^0Z_u^0[H^2+(\phi^0)^2+2(2s_w^2-1)^2\phi^+\phi^-] - \frac{1}{2}g^2\frac{s_w^2}{2}Z_u^0\phi^0(W_u^+\phi^-+$  $W_{\mu}^{-} \phi^{+}$ ) –  $\frac{1}{2} i g^{2} \frac{s_{w}^{2}}{a} Z_{\mu}^{0} H (W_{\mu}^{+} \phi^{-} - W_{\mu}^{-} \phi^{+}) + \frac{1}{2} g^{2} s_{w} A_{\mu} \phi^{0} (W_{\mu}^{+} \phi^{-} +$  $W_{\mu}^{-} \phi^+$  +  $\frac{1}{2} i g^2 s_w A_{\mu} H (W_{\mu}^+ \phi^- - W_{\mu}^- \phi^+) - g^2 \frac{s_w}{c_w} (2c_w^2 - 1) Z_u^0 A_{\mu} \phi^+ \phi^$  $q^1s_m^2A_\mu A_\mu \phi^+ \phi^- - \bar{e}^{\lambda}(\gamma \partial + m_e^{\lambda})e^{\lambda} - \bar{\nu}^{\lambda} \gamma \partial \nu^{\lambda} - \bar{u}_i^{\lambda}(\gamma \partial + m_e^{\lambda})u_i^{\lambda}$  $d_i^{\lambda}(\gamma\partial+m_d^{\lambda})d_i^{\lambda}+ig s_w A_u[-(\bar{e}^{\lambda}\gamma^{\mu}e^{\lambda})+\frac{2}{2}(\bar{u}_i^{\lambda}\gamma^{\mu}u_i^{\lambda})-\frac{1}{2}(\bar{d}_i^{\lambda}\gamma^{\mu}d_i^{\lambda})]+$  $\frac{ig}{4a}Z_{\mu}^{0}[(\bar{\nu}^{\lambda}\gamma^{\mu}(1+\gamma^{5})\nu^{\lambda})+(\bar{e}^{\lambda}\gamma^{\mu}(4s_{m}^{2}-1-\gamma^{5})e^{\lambda})+(\bar{u}_{i}^{\lambda}\gamma^{\mu}(\frac{4}{3}s_{m}^{2}-1))$  $(1 - \gamma^5)u_i^{\lambda}$  +  $(\bar{d}_i^{\lambda}\gamma^{\mu}(1 - \frac{8}{3}s_w^2 - \gamma^5)d_i^{\lambda})$  +  $\frac{ig}{2\sqrt{2}}W_u^+[(\bar{\nu}^{\lambda}\gamma^{\mu}(1 + \gamma^5)e^{\lambda}) +$  $(\bar{u}_i^{\lambda}\gamma^{\mu}(1+\gamma^5)C_{\lambda\kappa}d_i^{\kappa})]+\frac{ig}{2\sqrt{2}}W_u^{\top}[(\bar{e}^{\lambda}\gamma^{\mu}(1+\gamma^5)\nu^{\lambda})+(\bar{d}_i^{\kappa}C_{\lambda\kappa}^{\dagger}\gamma^{\mu}(1+\gamma^5)\nu^{\lambda})]$  $[\gamma^5]u_i^{\lambda}]\ + \frac{ig}{2\sqrt{2}}\frac{m_e^{\lambda}}{M}[-\phi^+(\bar{\nu}^{\lambda}(1-\gamma^5)e^{\lambda}) + \phi^-(\bar{e}^{\lambda}(1+\gamma^5)\nu^{\lambda})] \frac{g}{2}\frac{m_e^{\lambda}}{M}[H(\bar{e}^{\lambda}e^{\lambda})+i\phi^0(\bar{e}^{\lambda}\gamma^5e^{\lambda})]+\frac{ig}{2M\sqrt{2}}\phi^+[-m_d^{\kappa}(\bar{u}_j^{\lambda}C_{\lambda\kappa}(1-\gamma^5)d_j^{\kappa})+$  $m_u^{\lambda}(\bar{u}_j^{\lambda}C_{\lambda\kappa}(1+\gamma^5)d_j^{\kappa})+\frac{ig}{2M\sqrt{2}}\phi^{-}[m_d^{\lambda}(\bar{d}_j^{\lambda}C_{\lambda\kappa}^{\dagger}(1+\gamma^5)u_j^{\kappa})-m_u^{\kappa}(\bar{d}_j^{\lambda}C_{\lambda\kappa}^{\dagger}(1-\gamma^5)u_j^{\kappa})]$  $\gamma^5)u_i^{\kappa}]-\tfrac{g}{2}\tfrac{m_u^{\lambda}}{M}H(\bar u_i^{\lambda}u_i^{\lambda})-\tfrac{g}{2}\tfrac{m_d^{\lambda}}{M}H(\bar d_i^{\lambda}d_i^{\lambda})+\tfrac{ig}{2}\tfrac{m_u^{\lambda}}{M}\phi^0(\bar u_i^{\lambda}\gamma^5u_i^{\lambda}) \frac{ig}{\alpha} \frac{m_d^{\lambda}}{M} \phi^0(\bar{d}_i^{\lambda} \gamma^5 d_i^{\lambda}) + \bar{X}^+(\partial^2 - M^2)X^+ + \bar{X}^-(\partial^2 - M^2)X^- + \bar{X}^0(\partial^2 \frac{\bar{M}^2}{a^2}\big)X^0+\bar{Y}\partial^2Y+igc_wW_a^+(\partial_u\bar{X}^0X^--\partial_u\bar{X}^+X^0)+ig s_wW_a^+(\partial_u\bar{Y}X^- \partial_{\mu}\bar{X}^+Y) + igc_w W_u^-(\partial_{\mu}\bar{X}^-X^0 - \partial_{\mu}\bar{X}^0X^+) + igs_w W_u^-(\partial_{\mu}\bar{X}^-Y \partial_{\mu}\bar{Y}X^{+}\big)+ig c_{w}Z_{\mu}^{\vec{0}}(\partial_{\mu}\bar{X}^{+}X^{+}-\partial_{\mu}\bar{X}^{-}X^{-})+ig s_{w}A_{\mu}(\partial_{\mu}\bar{X}^{+}X^{+} \partial_{\mu}\bar{X}^{-}X^{-}$ ) –  $\frac{1}{2}gM[\bar{X}^{+}X^{+}H+\bar{X}^{-}X^{-}H+\frac{1}{2}\bar{X}^{0}X^{0}H]+$  $\frac{1-2c_w^2}{2c_w}igM[\bar{X}^+X^0\phi^+-\bar{X}^-X^0\phi^-] + \frac{1}{2c_w}igM[\bar{X}^0X^-\phi^+-\bar{X}^0X^+\phi^-] +$  $igMs_w[\bar{X}^0 X^-\phi^+ - \bar{X}^0 X^+\phi^-] + \frac{1}{2} igM[\bar{X}^+ X^+\phi^0 - \bar{X}^- X^-\phi^0]$ 

?

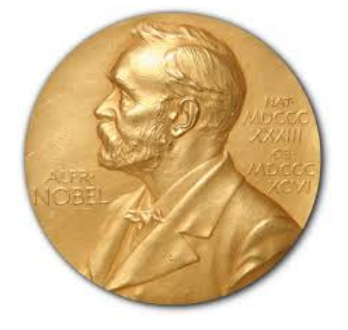

### Théorie

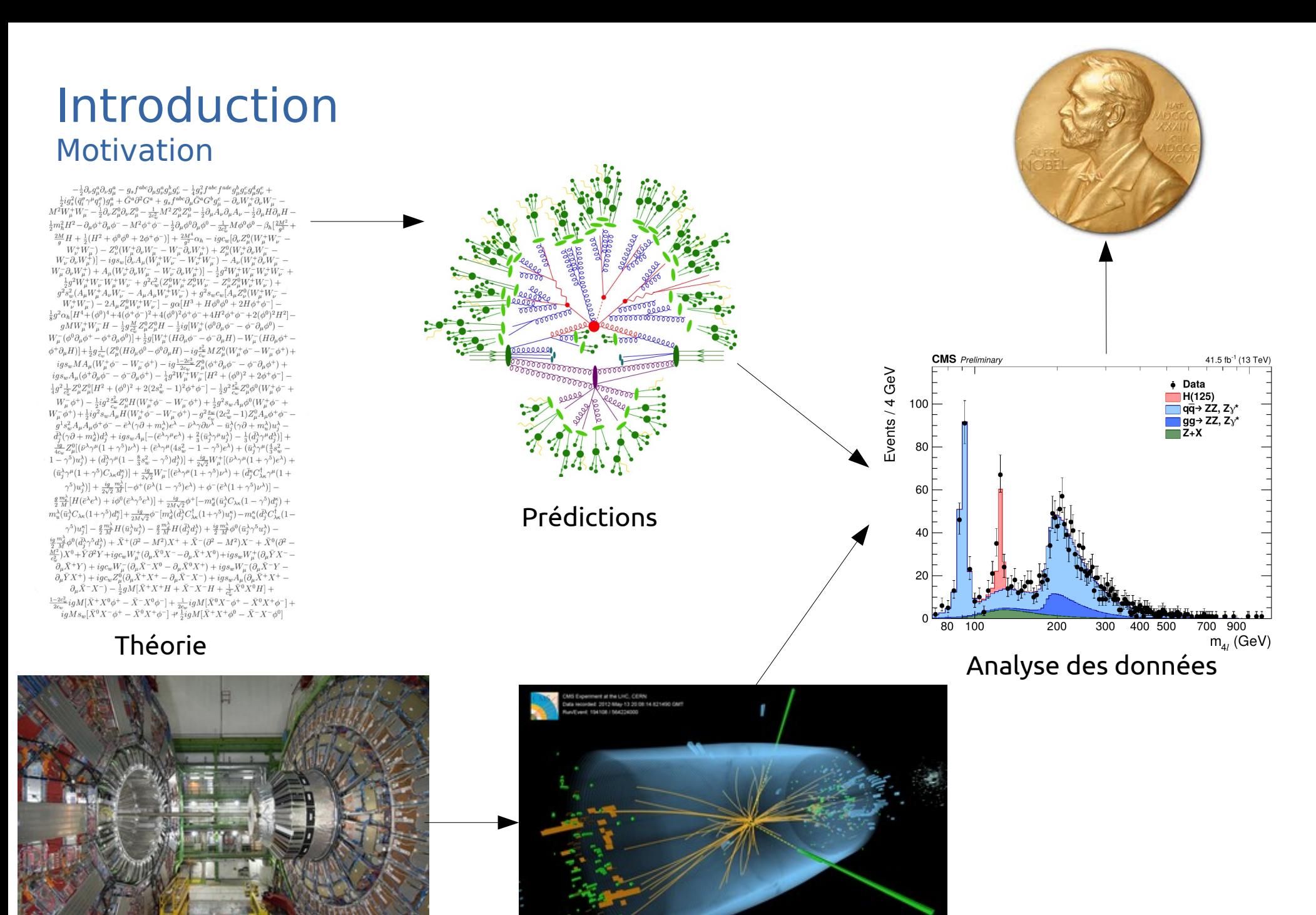

Construire un détecteur 4 Prendre et reconstruire des données

### Pour détecter une particule, elle doit interagir

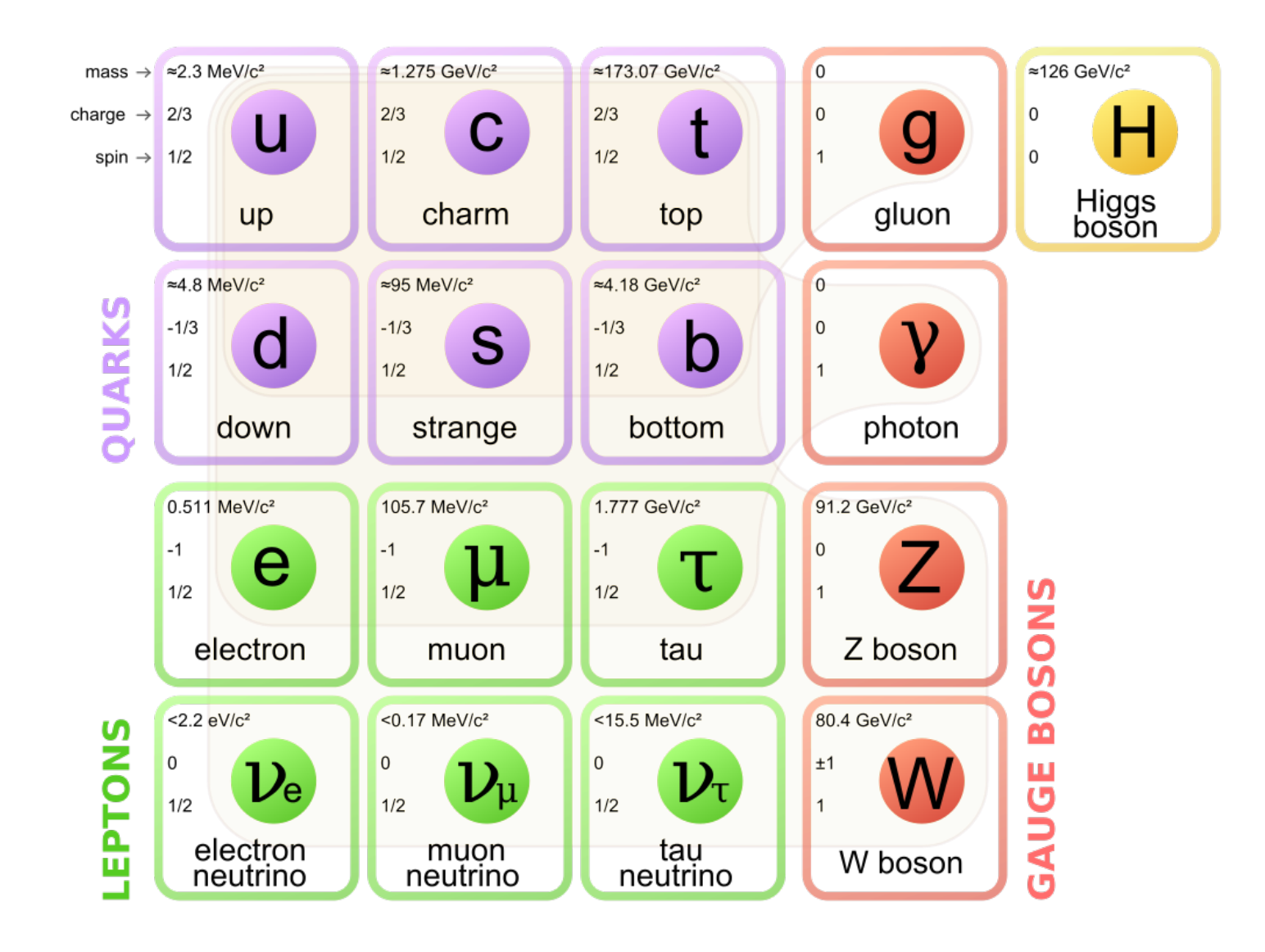

## Pour détecter une particule, elle doit interagir

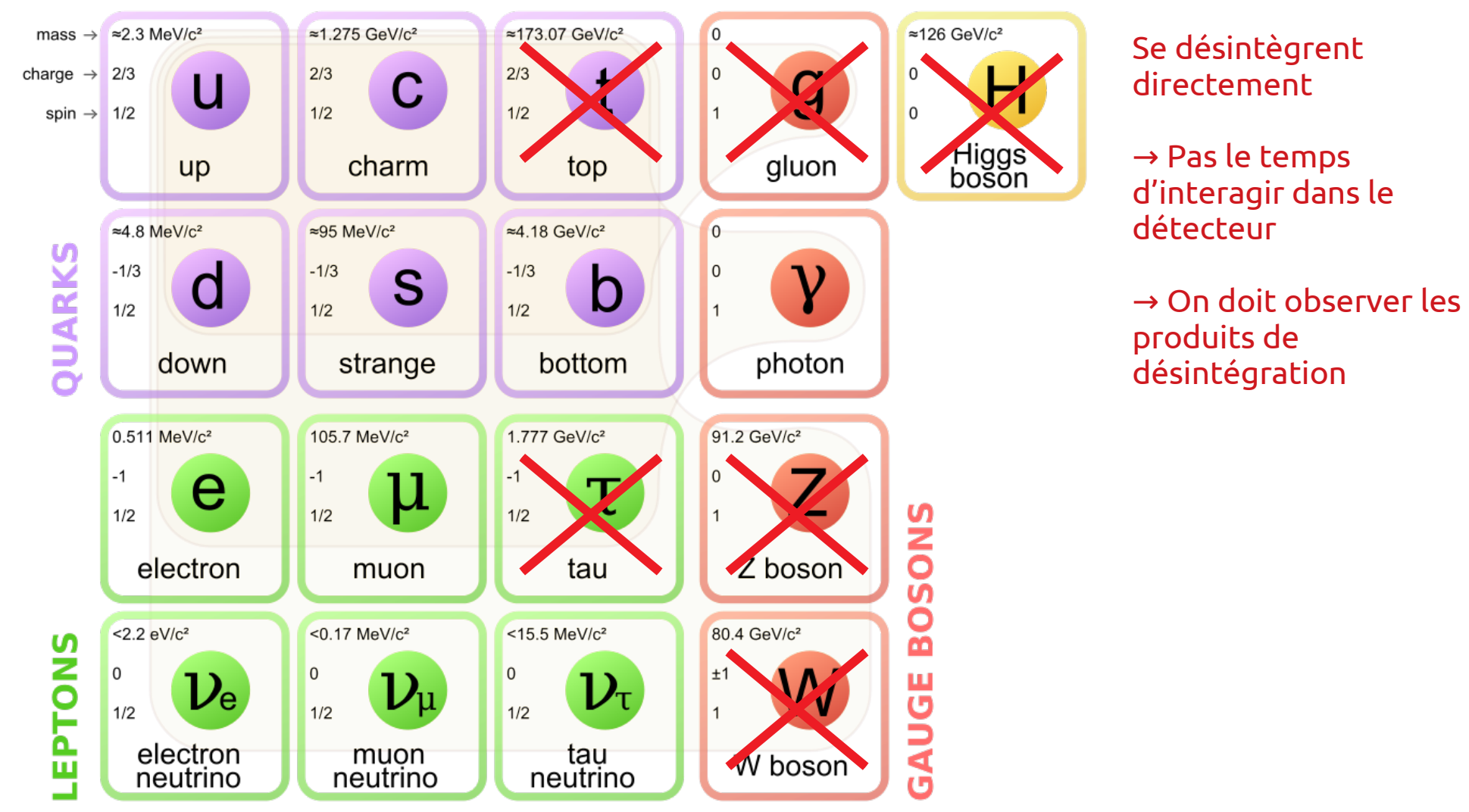

### Pour détecter une particule, elle doit interagir

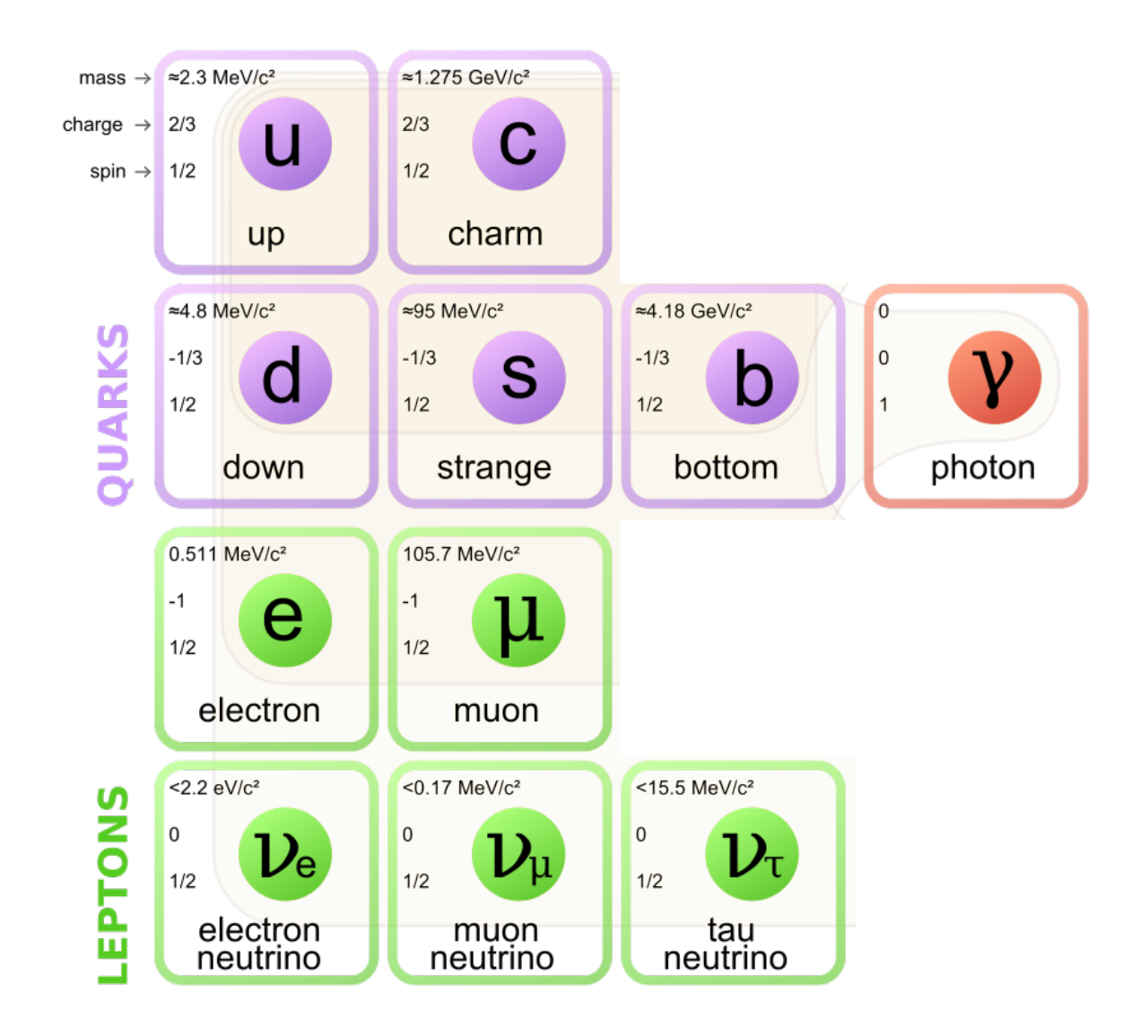

### Pour détecter une particule, elle doit interagir

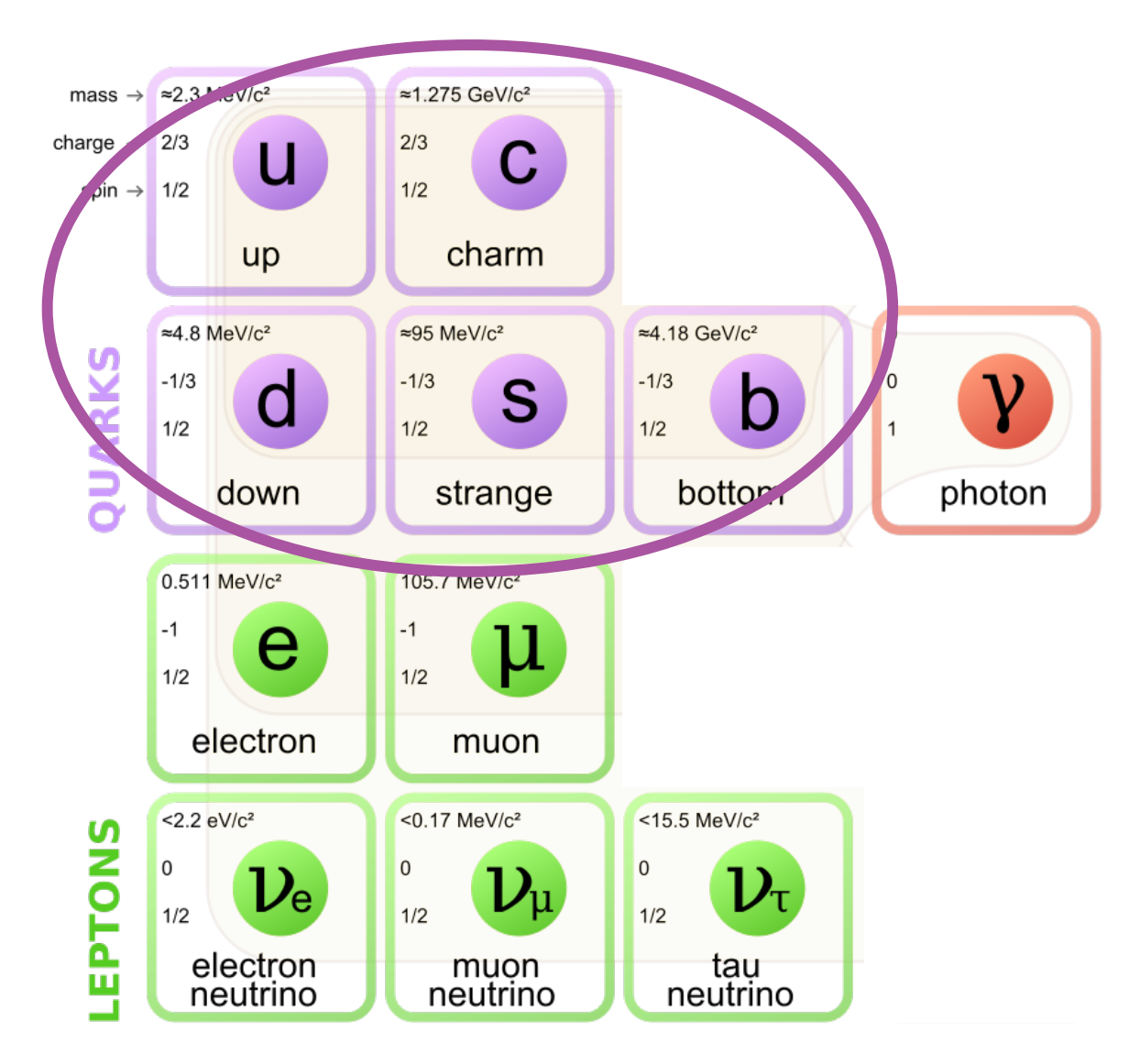

Ne restent jamais seuls  $\rightarrow$  On ne peut observer que des états liés (hadrons)

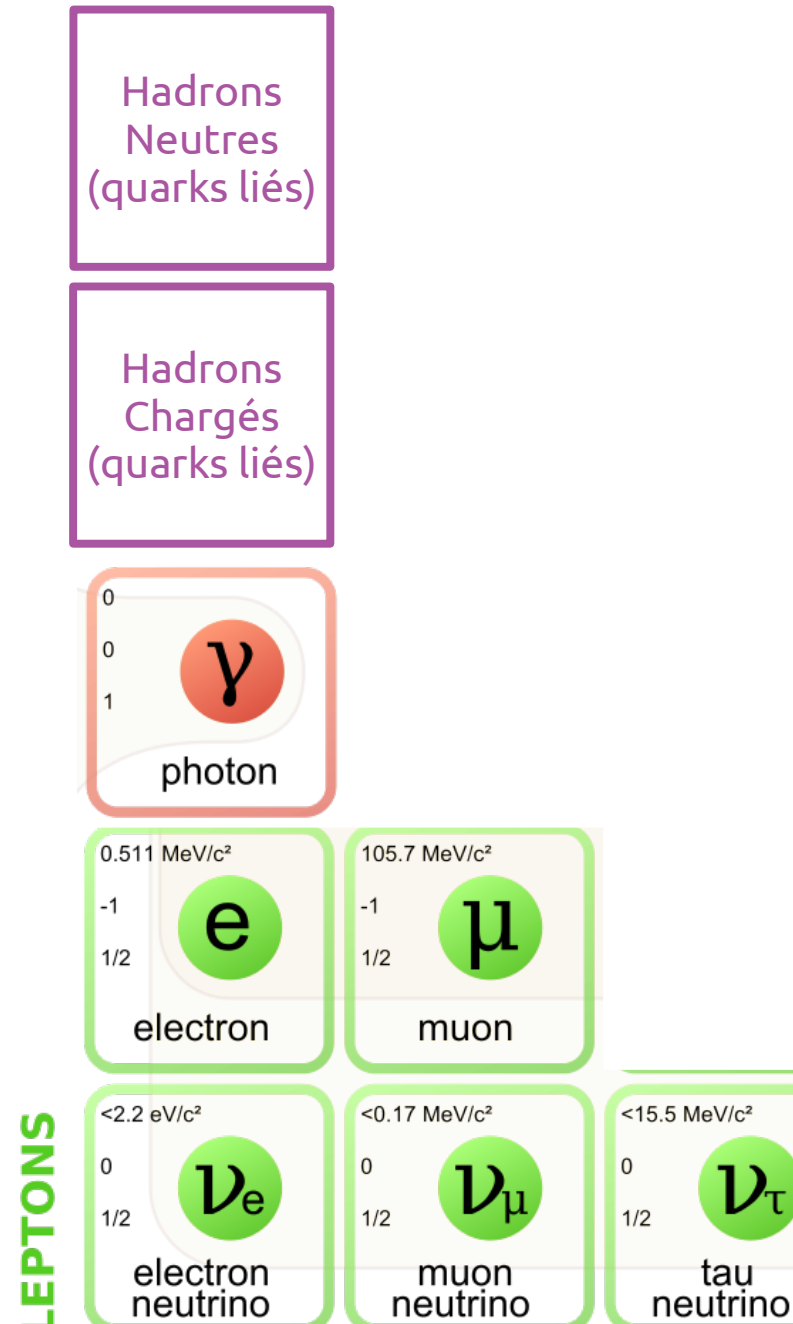

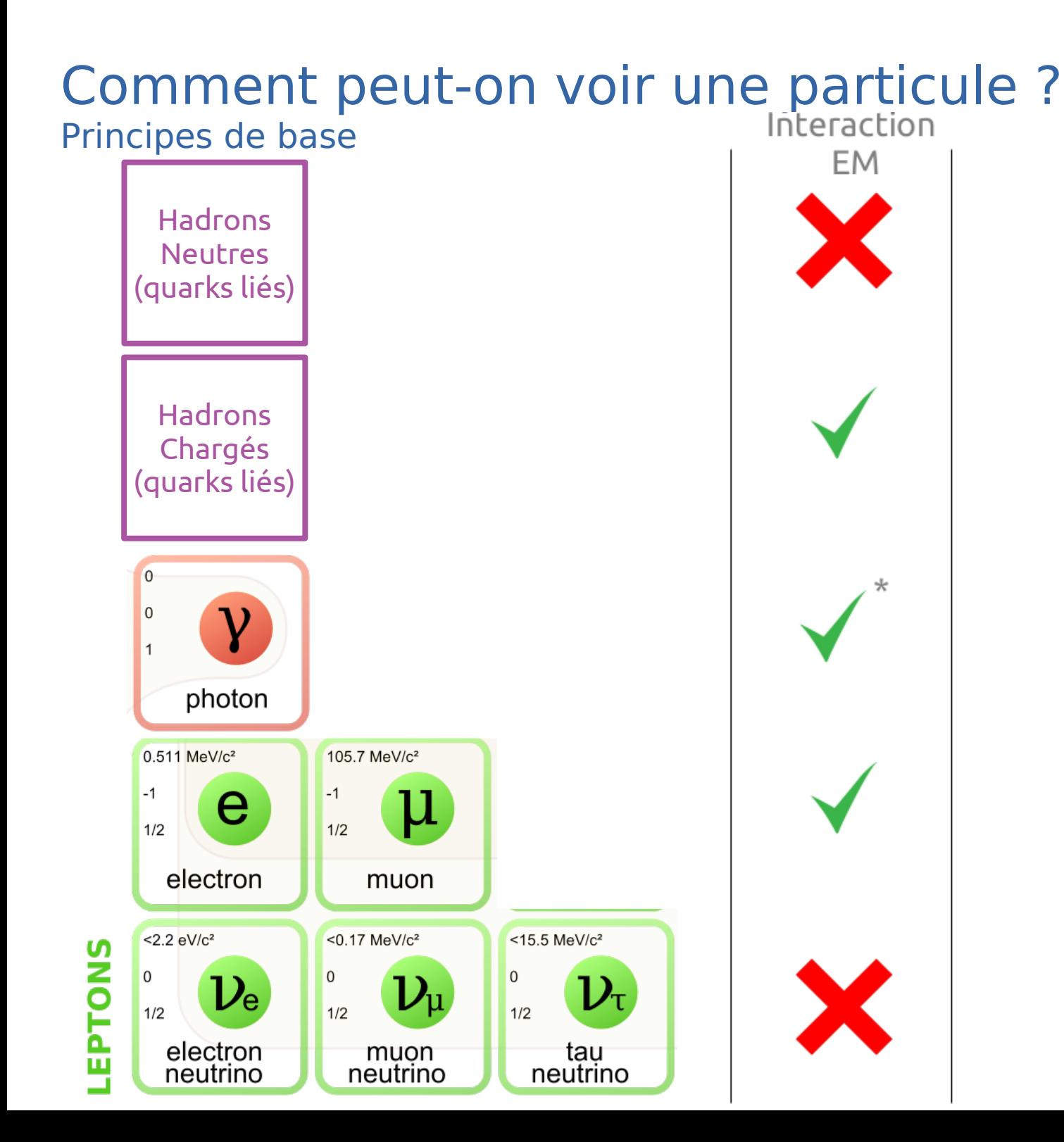

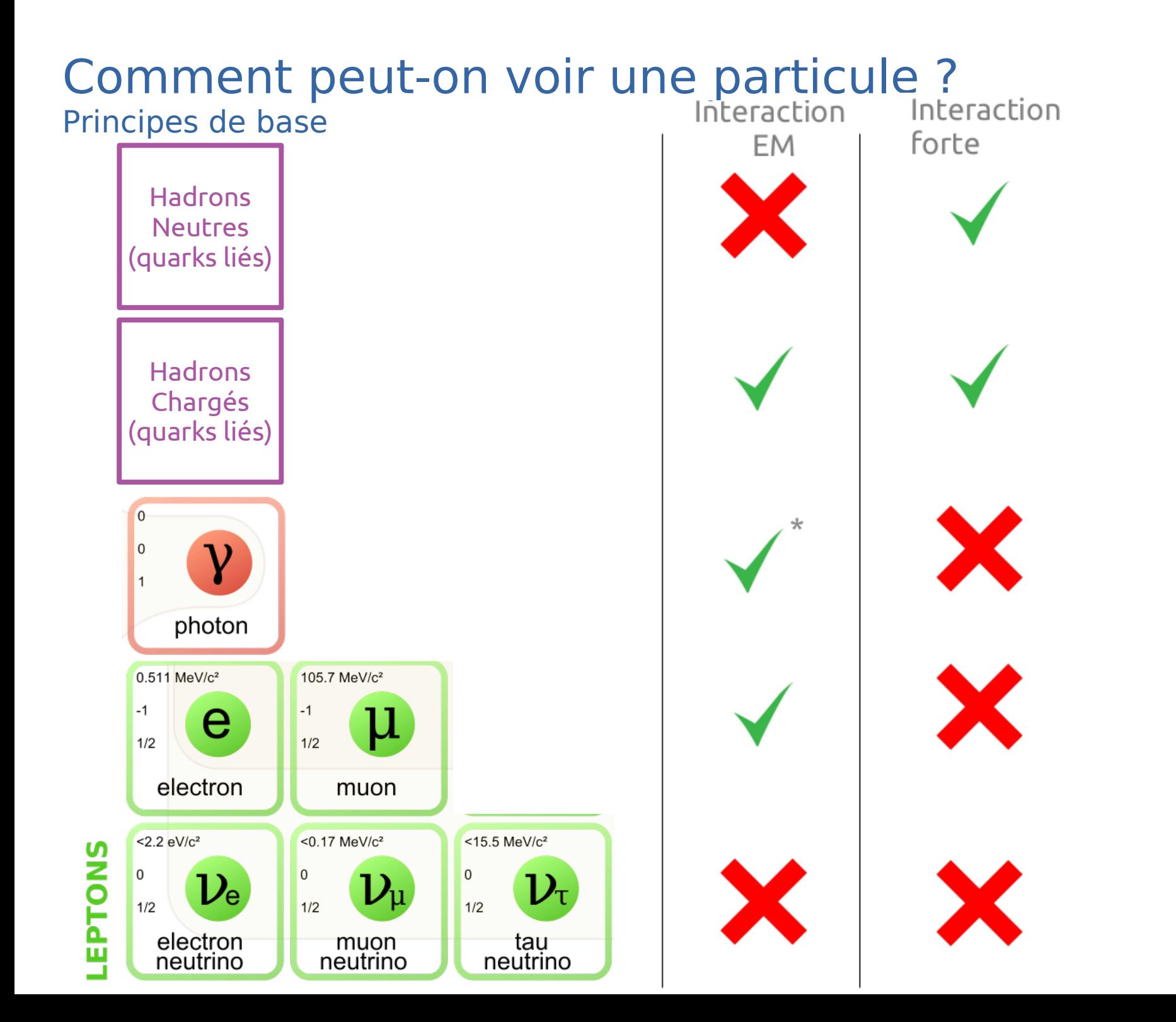

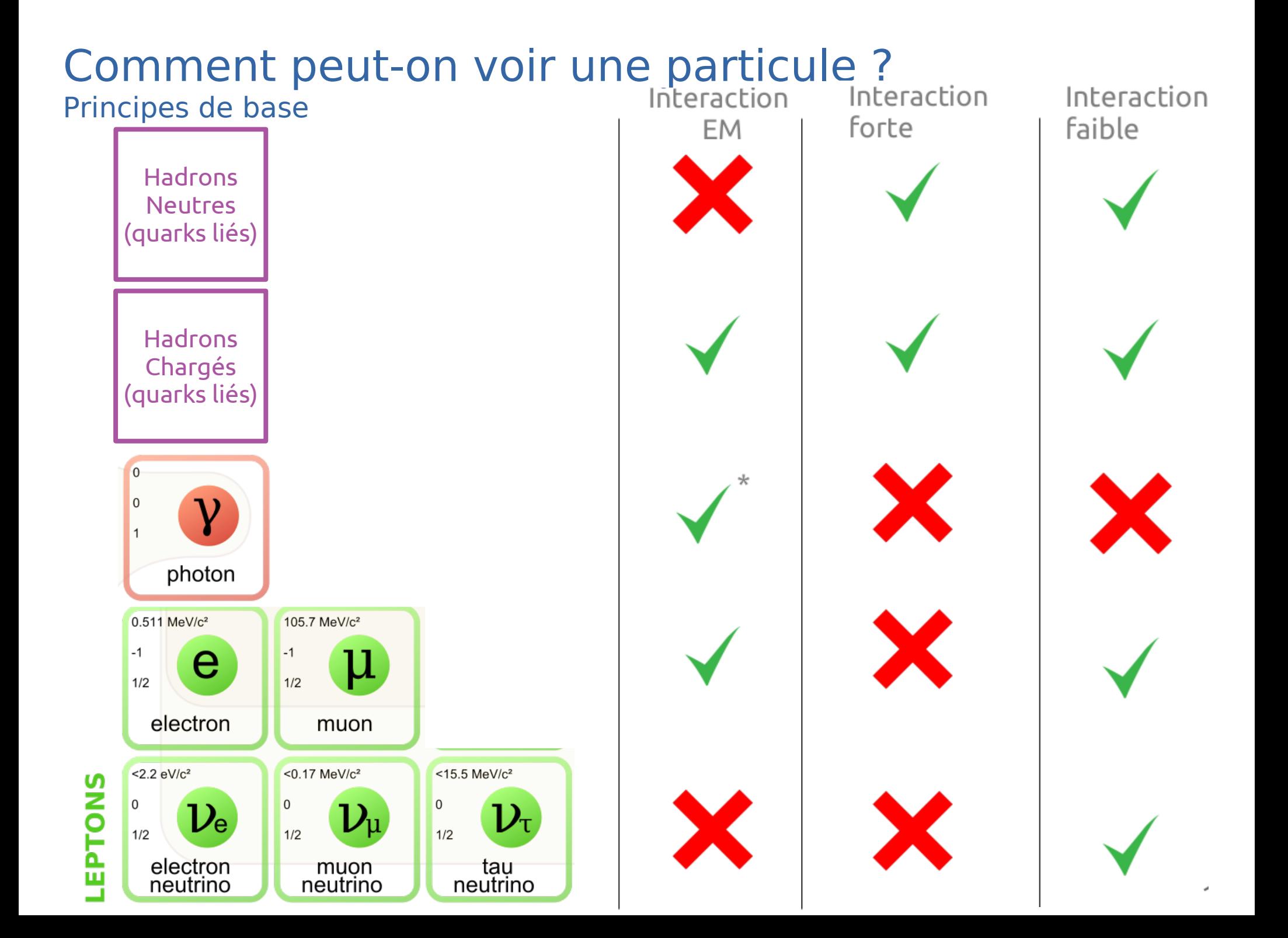

- Les neutrinos subissent l'interaction faible, suffit d'utiliser ceci pour les voir !
- À votre avis, de quelle épaisseur d'acier aurait-on besoin pour faire interagir 50% de neutrinos( $\nu_{\mu}$  de 1 GeV)?
	- $-1 m$  ?
	- $-1$  km?
	- $-1000$  km?

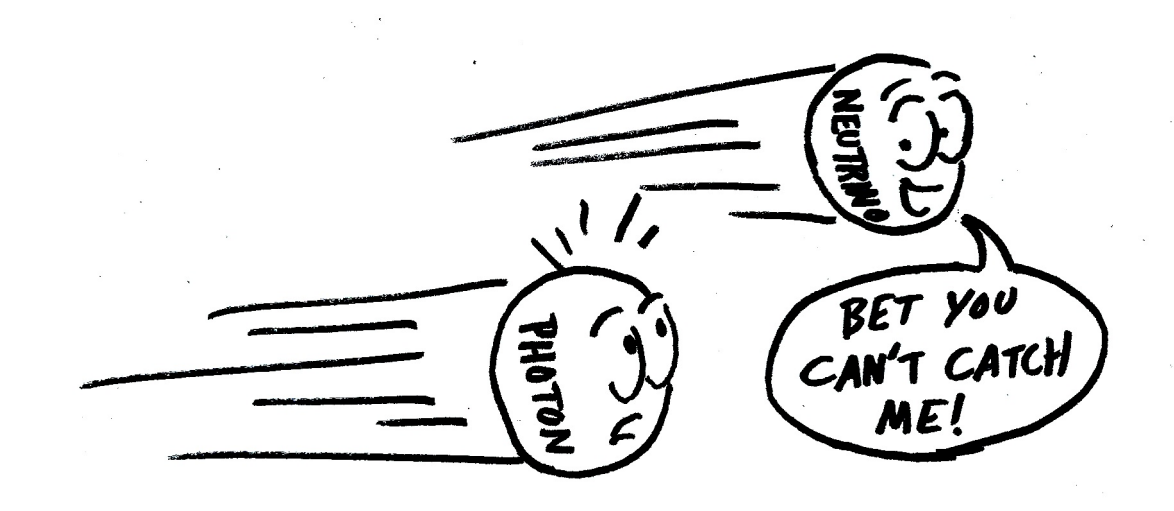

- Les neutrinos subissent l'interaction faible, suffit d'utiliser ceci pour les voir !
- À votre avis, de quelle epaisseur d'acier aurait-on besoin pour faire interagir 50% de neutrinos( $\nu_{\mu}$  de 1 GeV)?

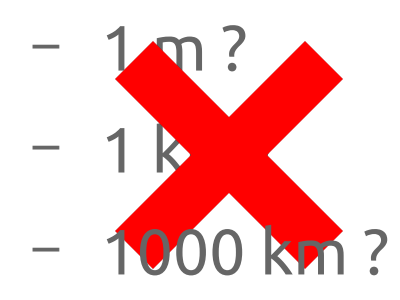

10 000 000 km, soit 15 fois le rayon du soleil! ( et si ils 5 MeV, il faudrait plusieurs années lumières)

 $\rightarrow$  On ne peut pas les voir ici

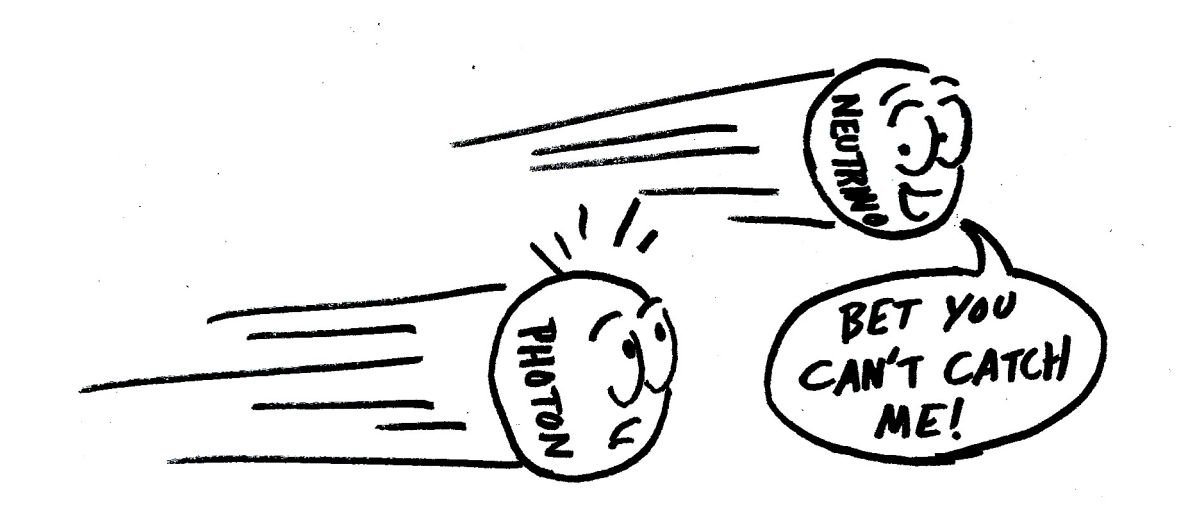

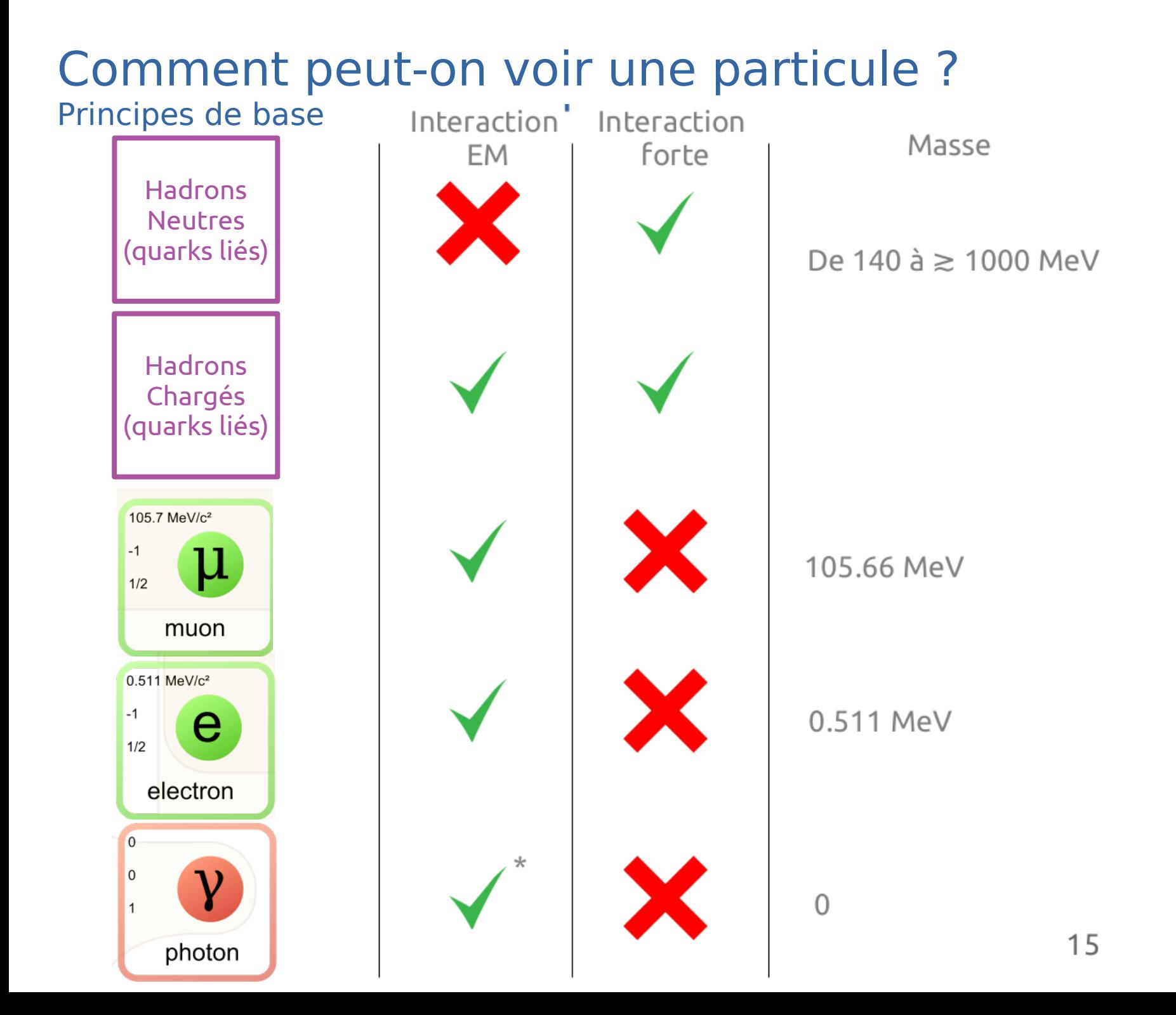

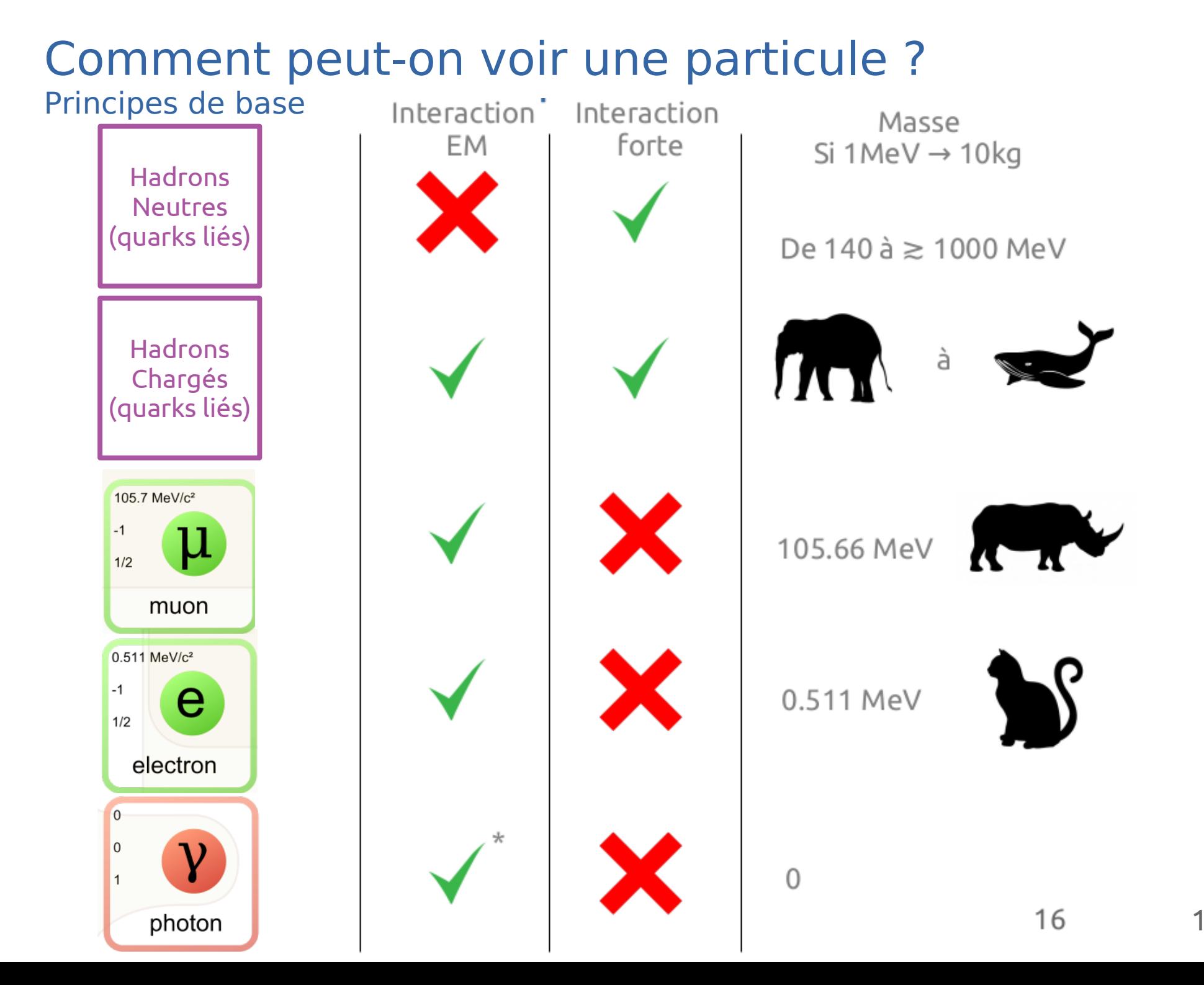

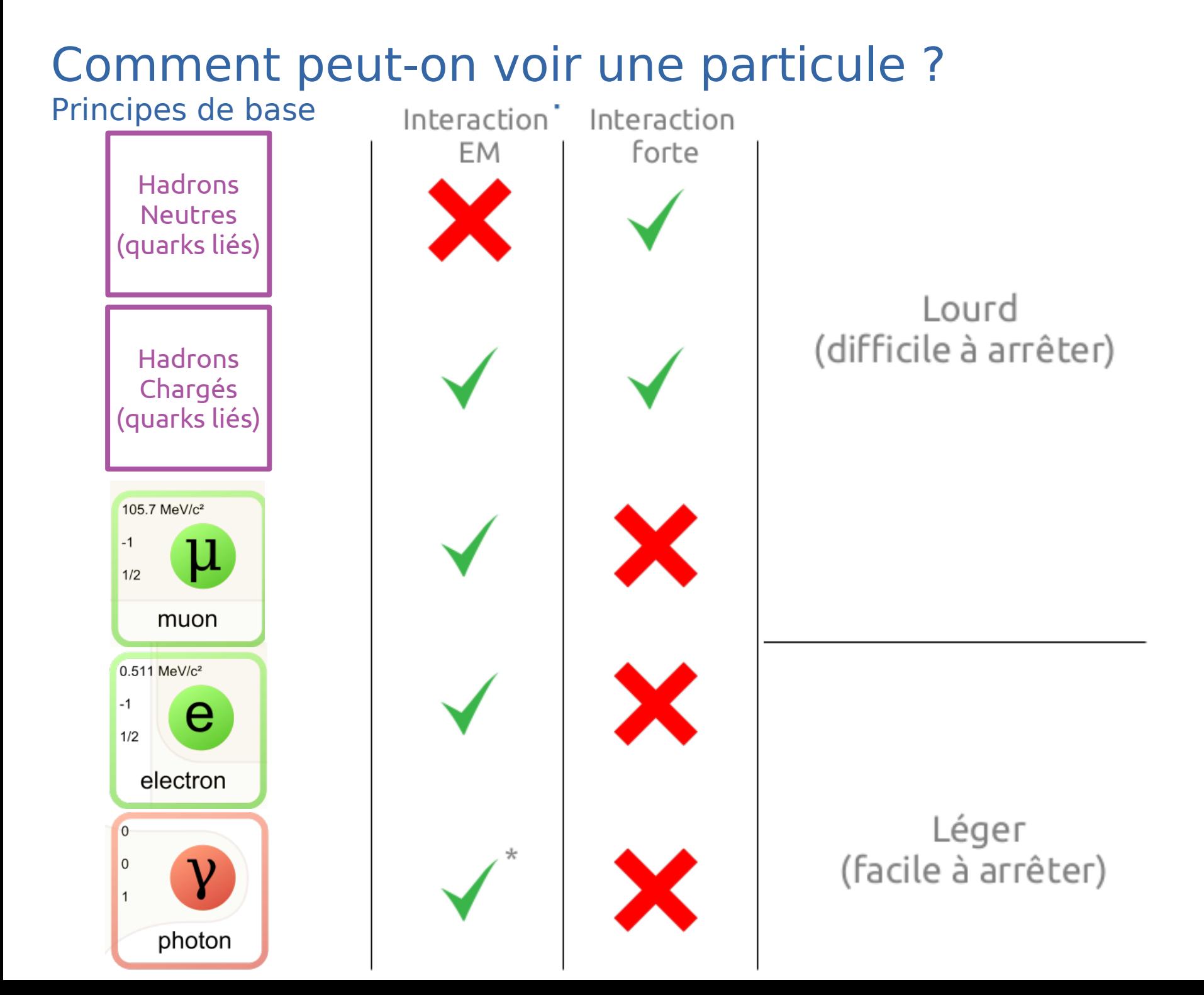

• On peut maintenant commencer à construire notre détecteur !

- On peut maintenant commencer à construire notre détecteur !
- Première étape, mesurons leur énergie ! Il suffit de les arrêter dans un scintillateur !

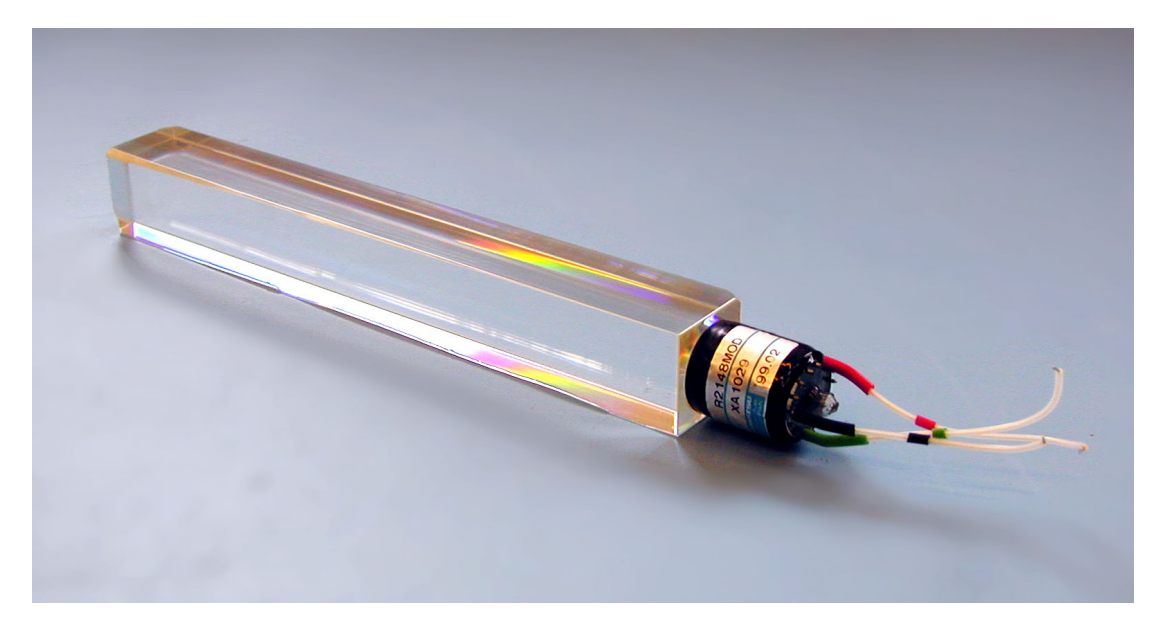

### → Trop léger pour hadrons... Electronic Calorimeter (ECAL)

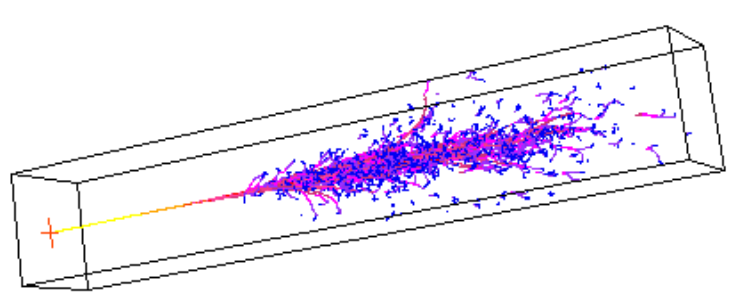

- → Tungstate de plomb (PbSO4)
- $\rightarrow$  Très dense, mais transparent
- → Émet de la lumière en fonction de l'énergie déposée
- → Lumière récoltée et transformée en signal électrique par un PM en silicium
- $\rightarrow$  Fonctionne très bien pour photons et électrons
- 

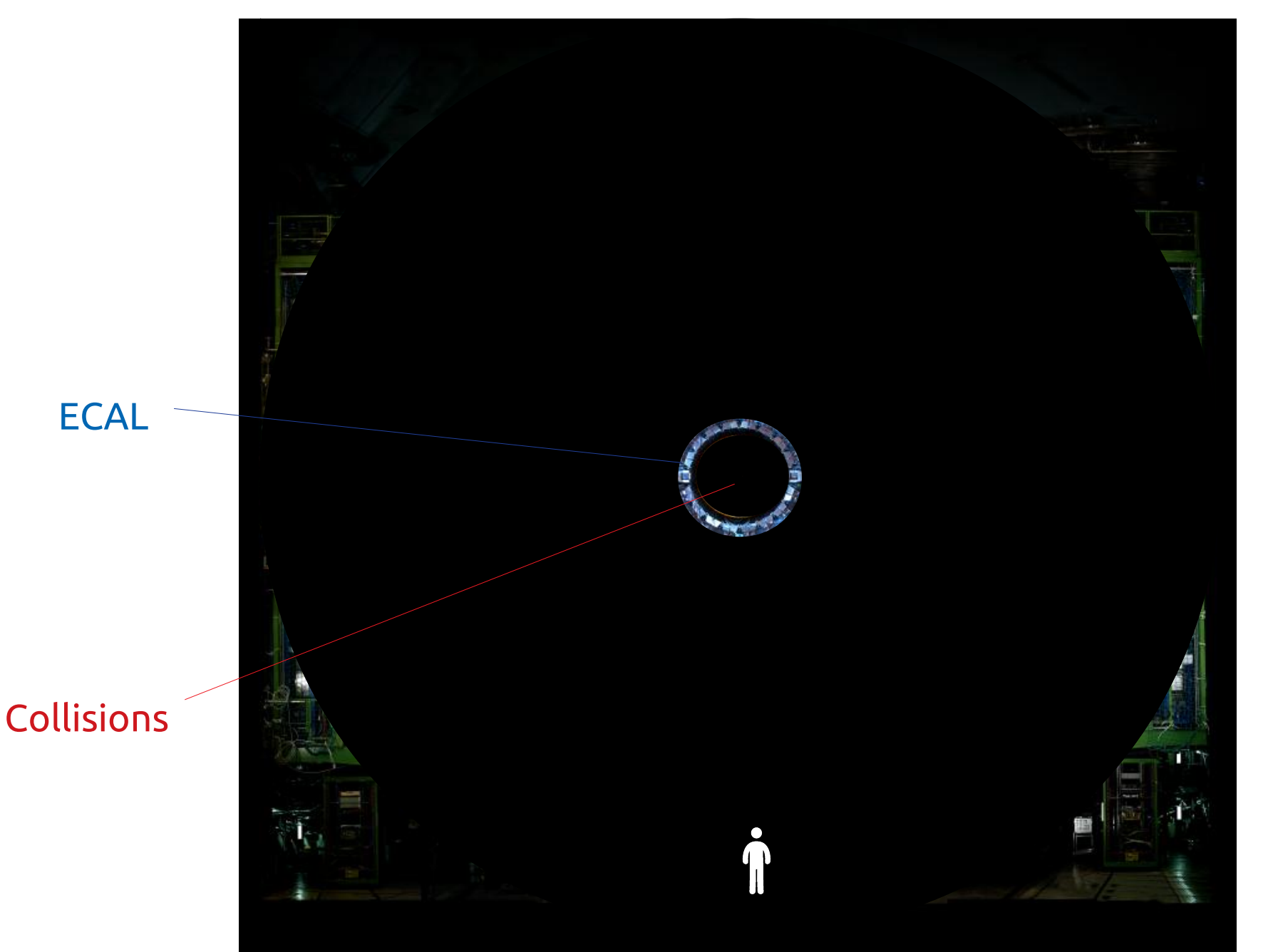

• Les hadrons sont trop lourds pour les calorimètres... Ils feraient moins les malins face à du laiton !

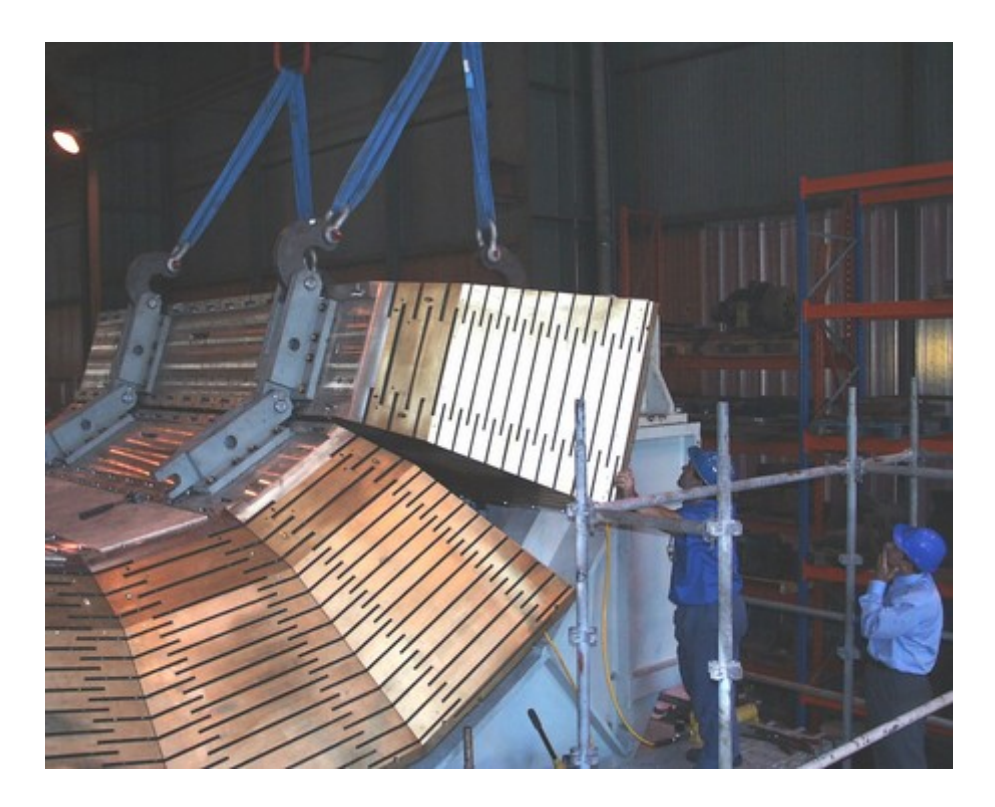

### Hadronic Calorimeter (HCAL)

- → Feuilles de scintillateur dans du laiton
- $\rightarrow$  Les hadrons interagissent avec le laiton et produisent des particules secondaires
- → Lumière récoltée dans les scintillateurs et transformée en signal électrique par un PM en silicium
- → Mesure l'énergie des hadrons

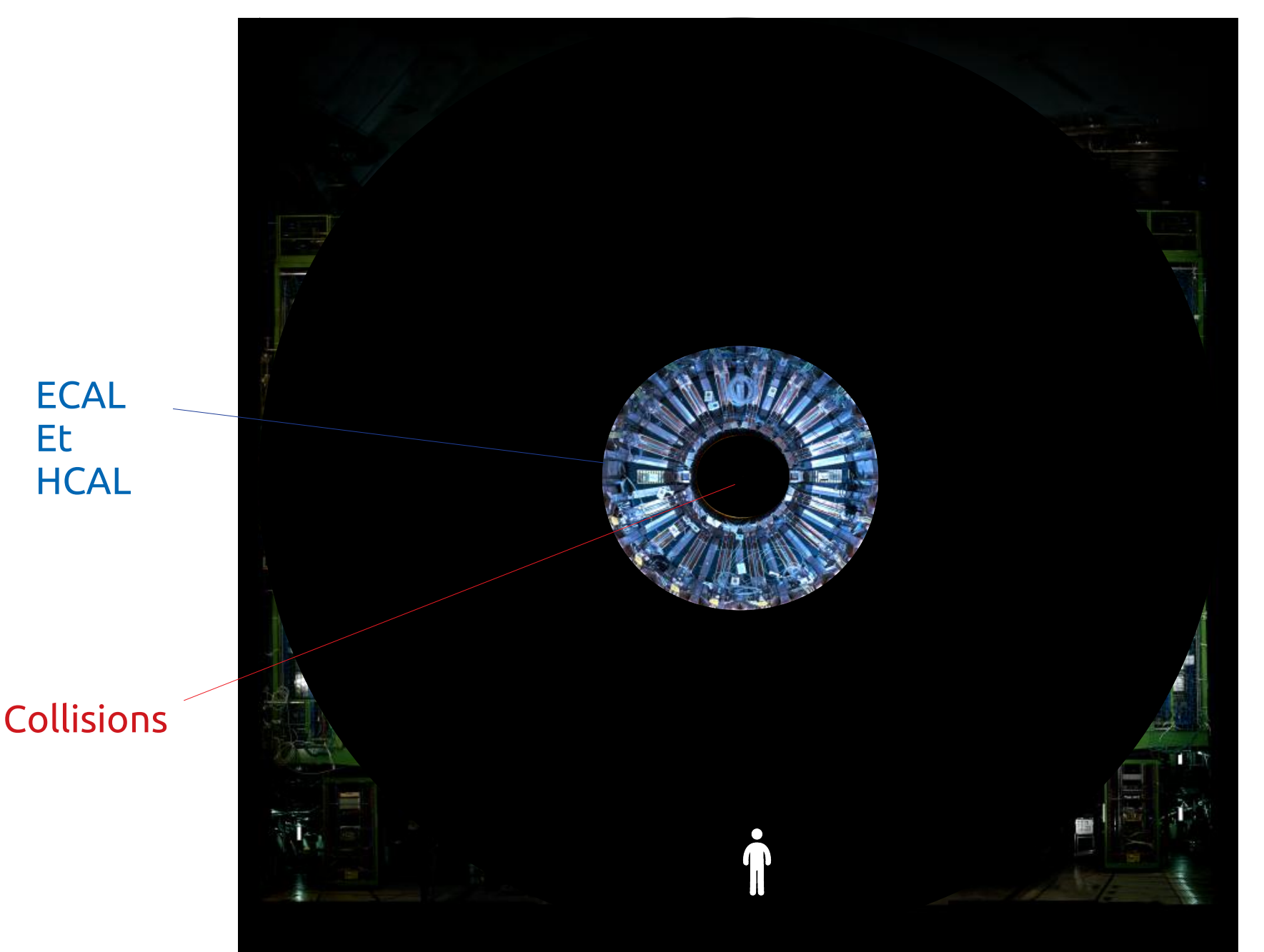

- On voudrait en savoir plus...
	- De quelle collision viennent les particules ?
	- Quelle est leur charge ?
	- Quelle est leur quantité de mouvement ?
	- Est-ce qu'elles viennent d'une désintégration ?
- Pour savoir tout ça, il faut les suivre à la trace !

- On utilise des diodes en silicium polarisé dans le sens bloquant
	- Une particule chargée va ioniser le silicium en passant
	- On peut ensuite détecter le signal produit !

Silicium segmenté en petits carrés (150µm)² → Détecteur pixel

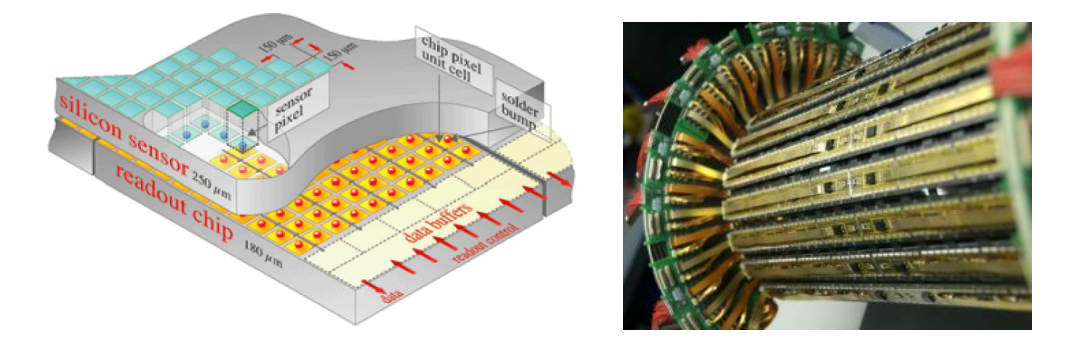

Silicium segmenté en longues bandes de 61 à 244µm de large → Détecteur strip

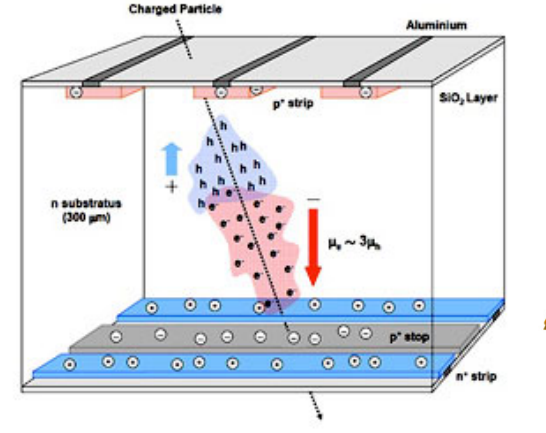

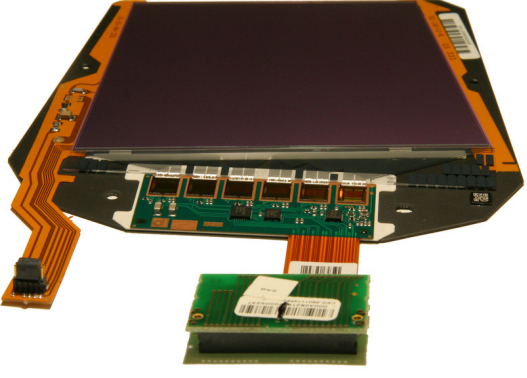

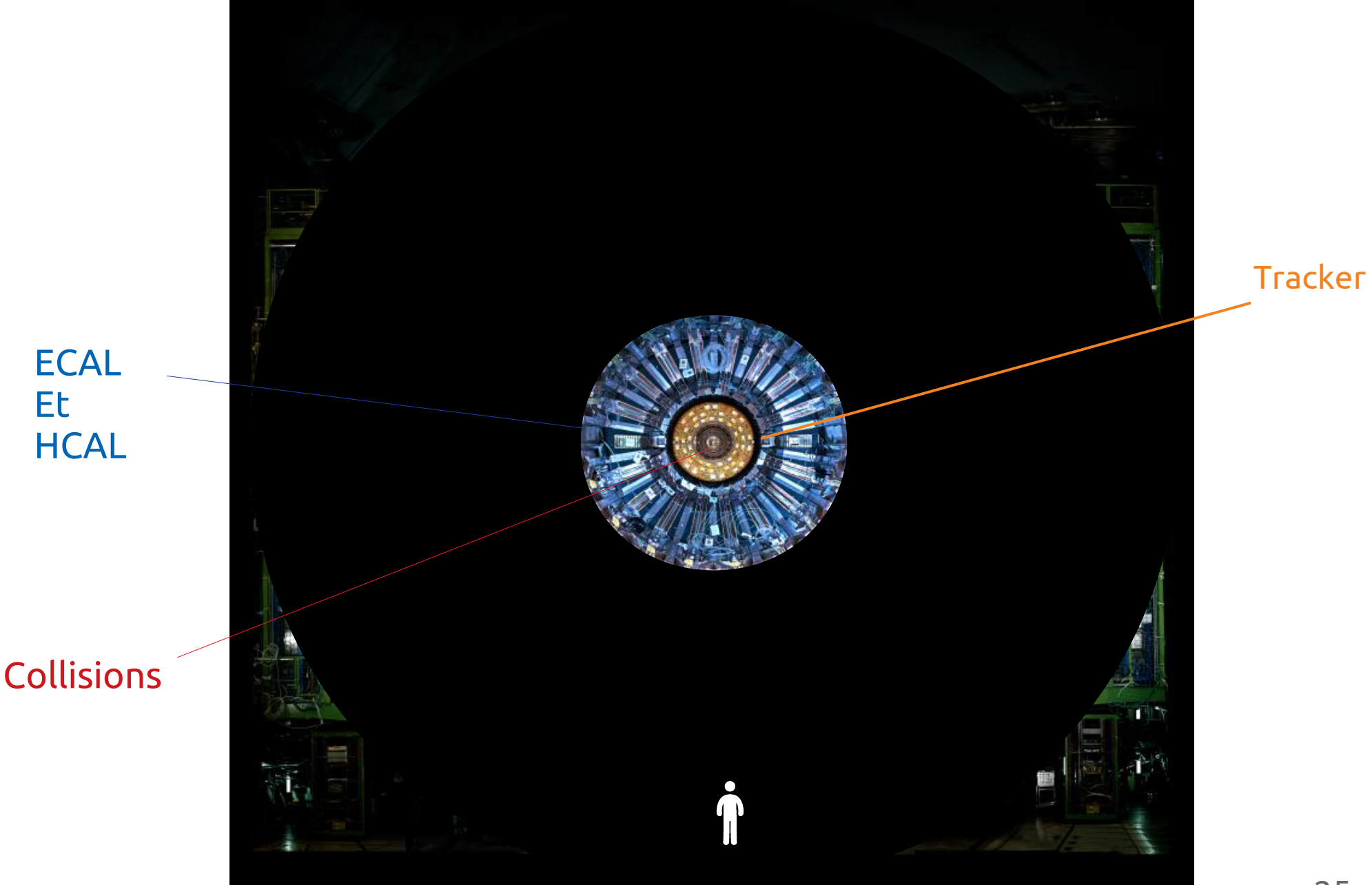

- On voudrait en savoir plus...
	- $\sim$  De quelle collision viennent les particules ?  $\checkmark$
	- Quelle est leur charge ?  $\mathsf{\mathsf{X}}$
	- $-$  Quelle est leur quantité de mouvement ?  $\times$
	- $-$  Est-ce qu'elles viennent d'une désintégration ?  $\checkmark$
- Pour savoir tout ça, il faut les suivre à la trace !

On a besoin d'un

champ magnétique !

- L'aimant supraconducteur
	- La pièce centrale du détecteur CMS est un Solénoide
- « Fun » facts !
	- Plus grand aimant supra du monde !
	- Champ magnétique de 3.8T
	- Courant de ~18500A
	- $-$  Énergie de 2.6 10 $^{\circ}$ J

Équivalent à un missile Tomahawk

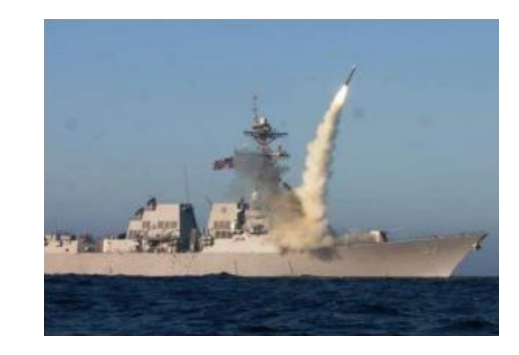

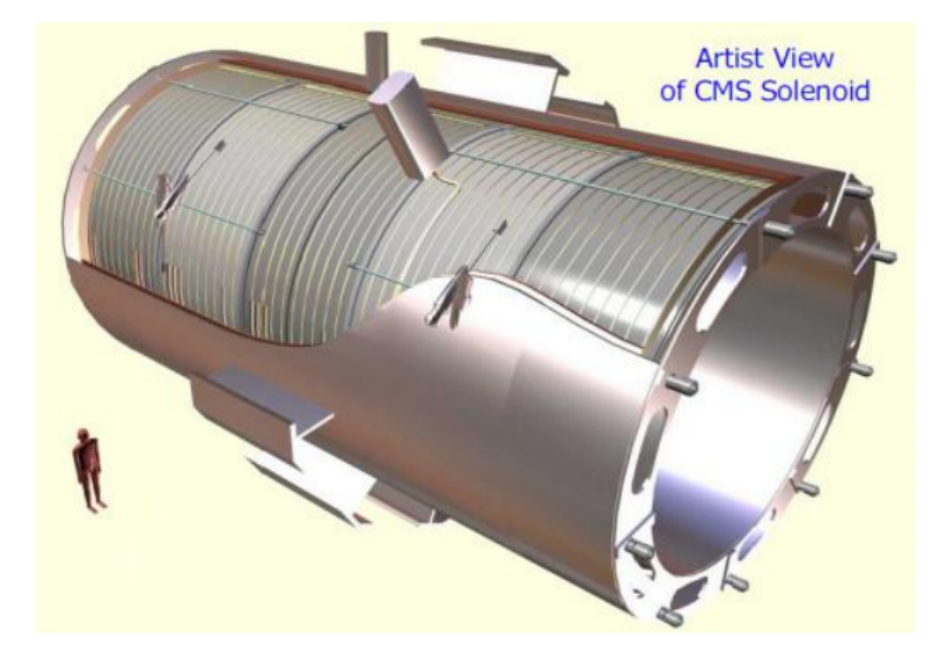

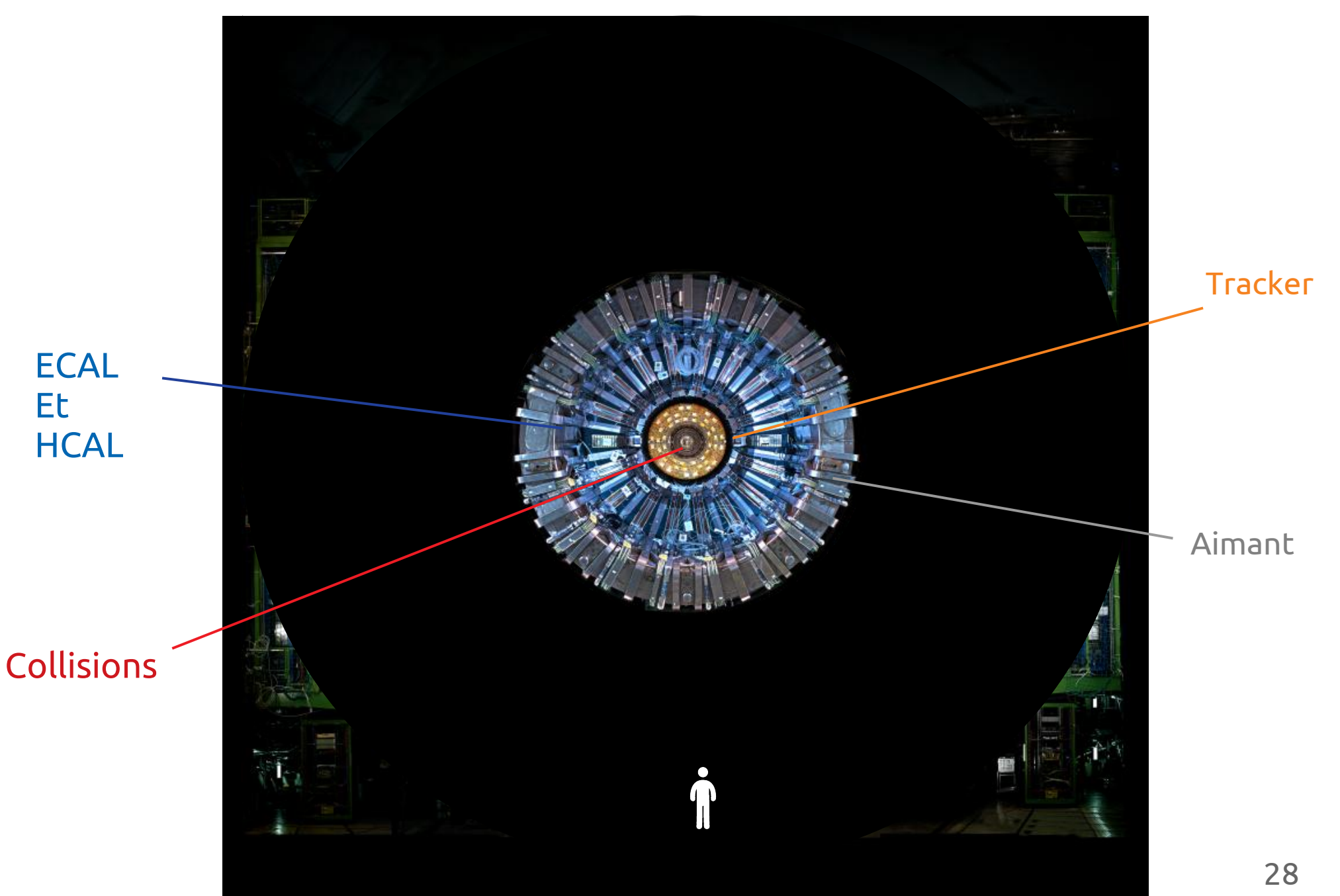

- Il manque encore une pièce du puzzle...
	- Les muons vont tout traverser sans s'arrêter...
	- Le tracker seul n'est pas capable de bien les identifier/mesurer leur quantité de mouvement...
- Il suffit de rajouter un énorme tracker à l'extérieur de l'aimant !
	- Mais le silicium c'est cher... On va donc utiliser des détecteurs gazeux!
	- Le signal est amplifié par des grands champs électriques.

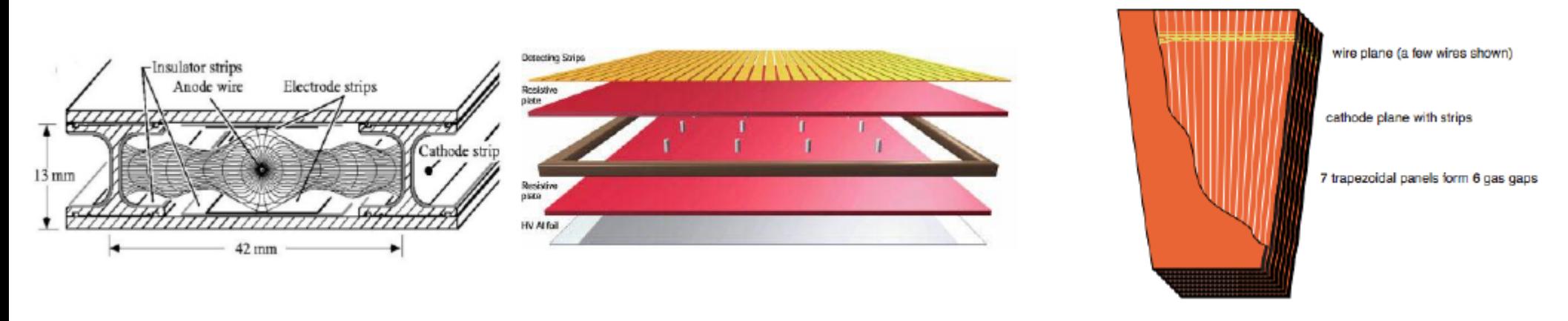

### Chambres à muons

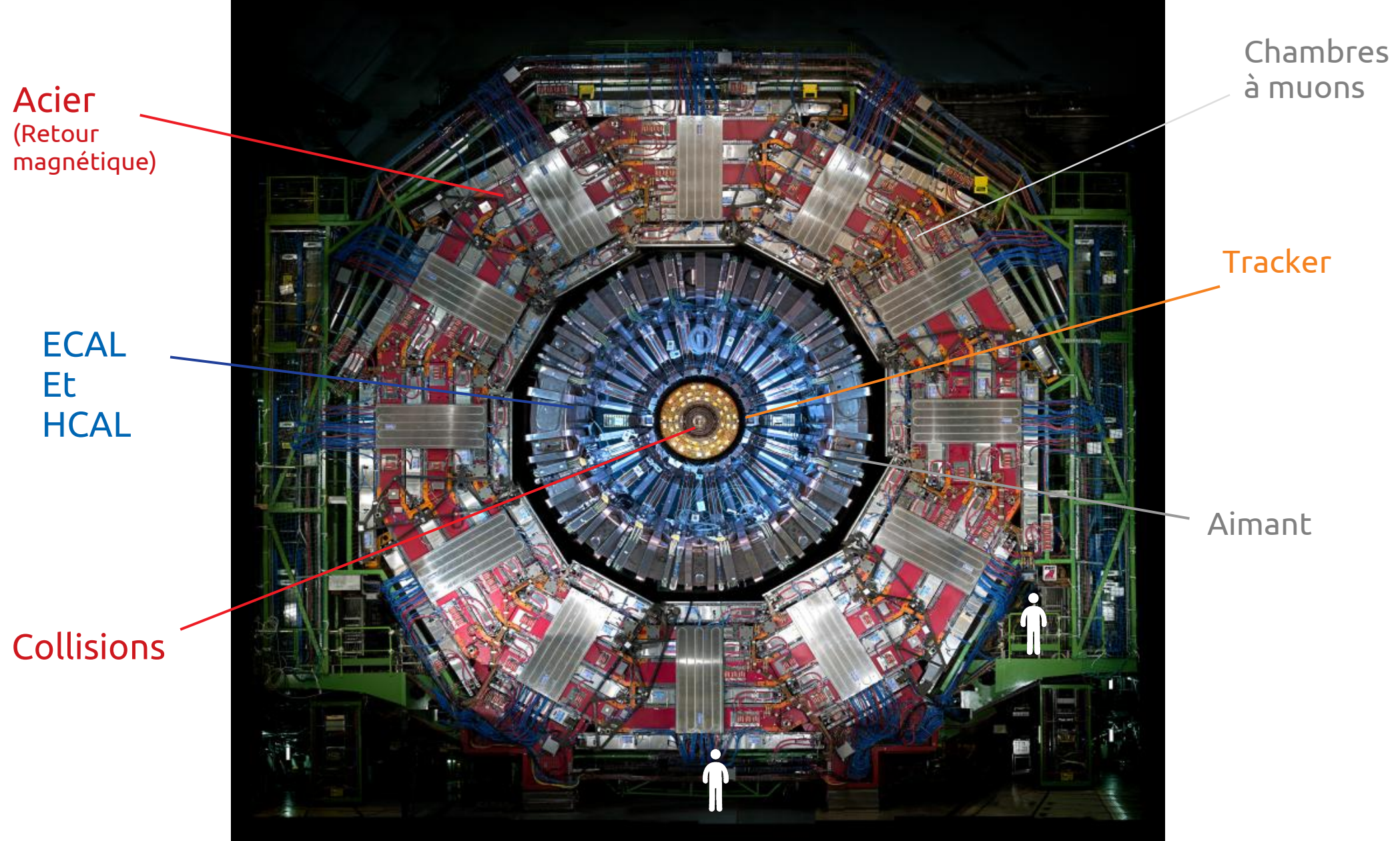

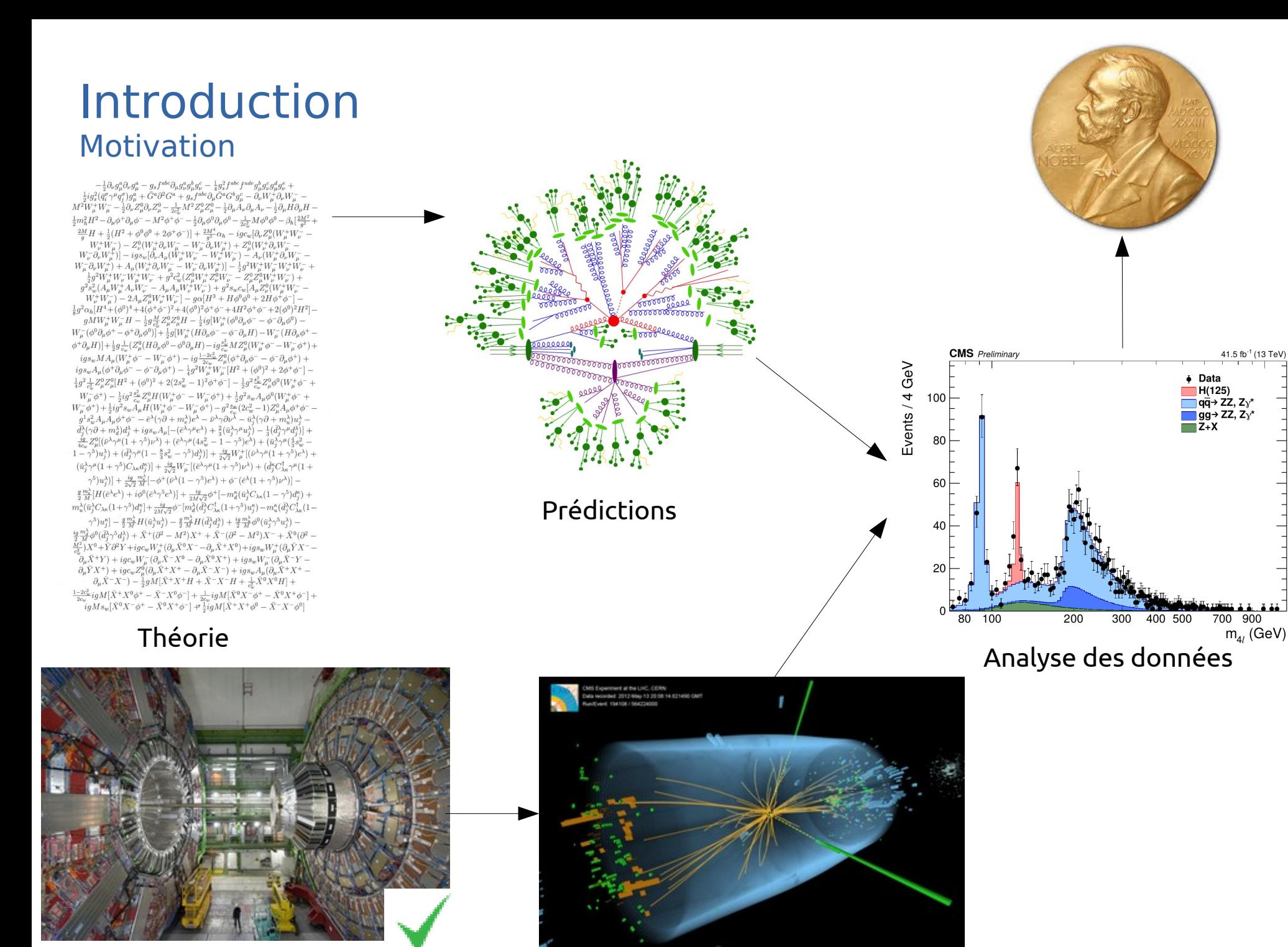

Construire un détecteur <sup>31</sup> Prendre et reconstruire des données

- 40 millions d'événements\* la seconde. 2Mb l'événement. What could go wrong ?
	- $\rightarrow$  Que 80Tb/s produits...
	- $\rightarrow$  Que 1m<sup>3</sup> de DD 8Tb toutes les 5 minutes...
	- → Que 6.9 Eb par 24h de prise de données…
	- $\rightarrow$  Que Google tous les 35h...
- L'immense majorité ne nous intéresse pas...

 $\rightarrow$  Un Higgs est produit en moyenne toutes les 10 milliards de collisions → Un système complexe a été élaboré pour nettoyer tout ça !

• Première étape, choisir ce que l'on veut lire...

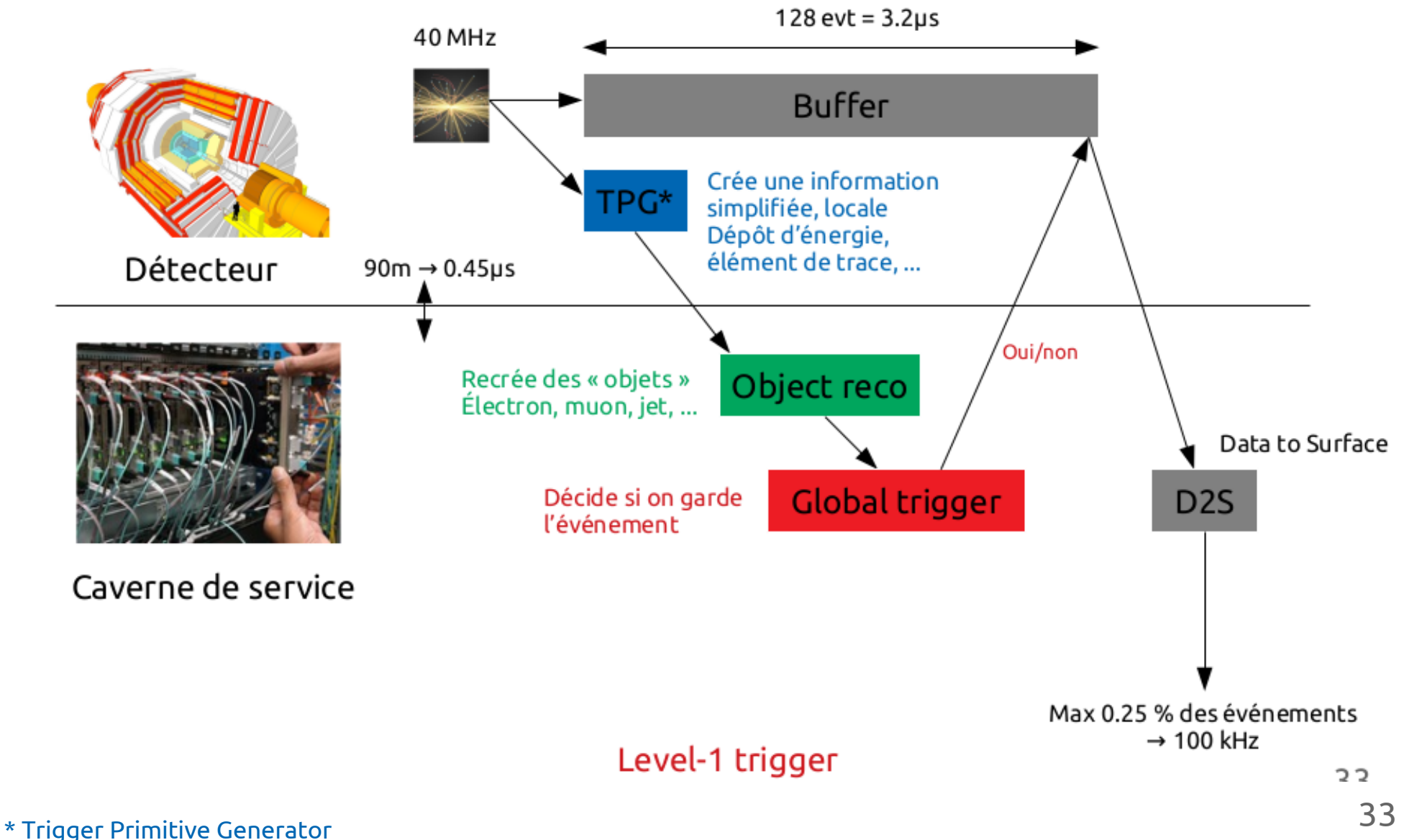

Deuxième étape, choisir ce que l'on veut stocker...

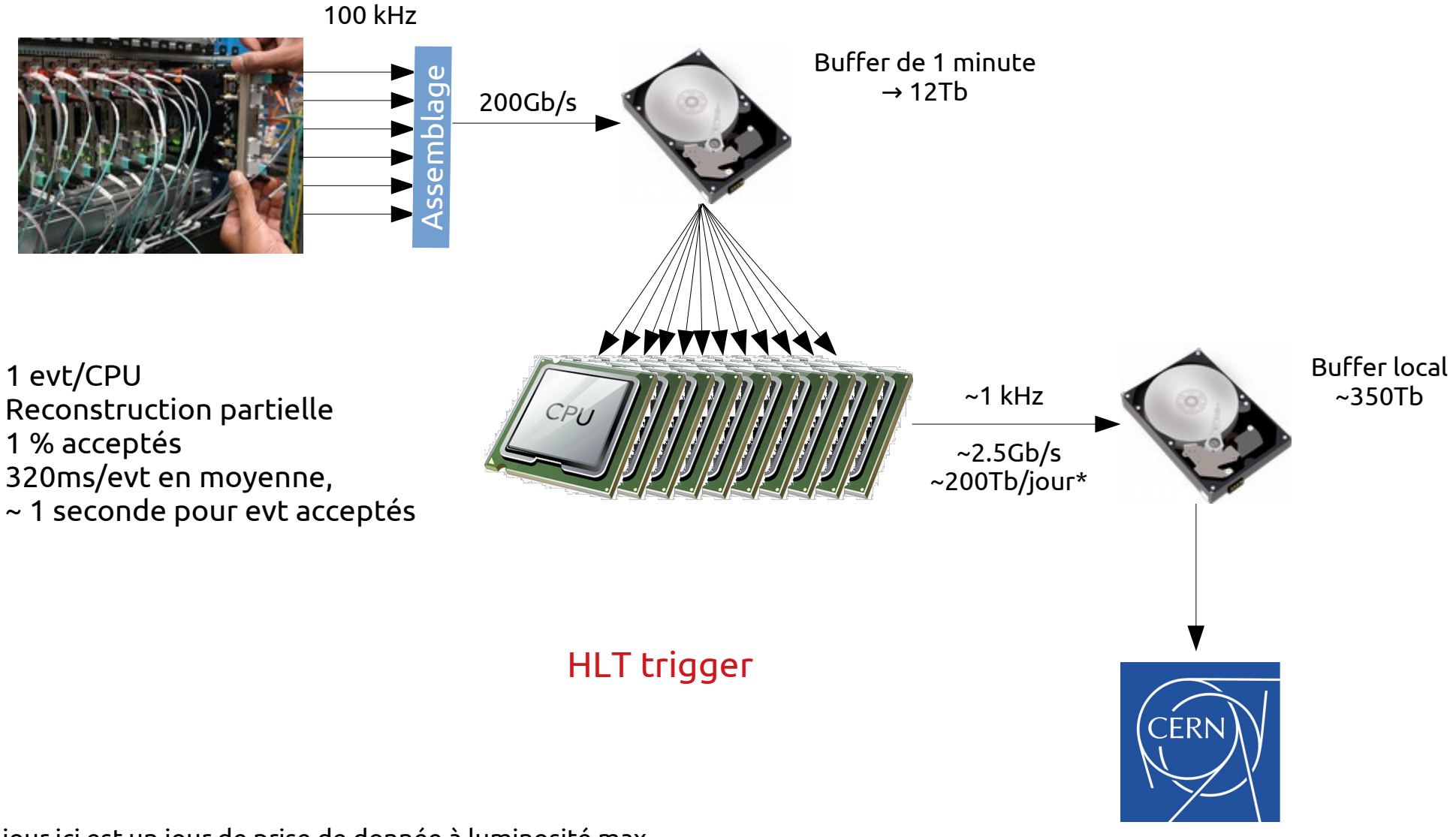

1 jour ici est un jour de prise de donnée à luminosité max. En pratique, c'est bcp moins.

Dernière étape, reconstruire et simuler!

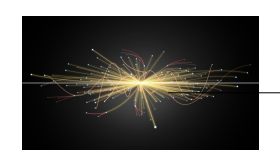

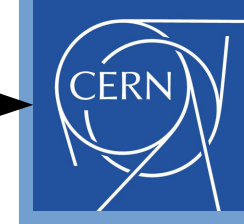

Expériences du LHC

### TIER 0 – 2 centres de calcul (CERN & Budapest)

- → Première reconstruction des données
- → Stockage des données brutes sur bande

### TIER 1 – 13 centres de calcul

- → Autres reconstruction des données
- → Stockage des données brutes et reconstruites

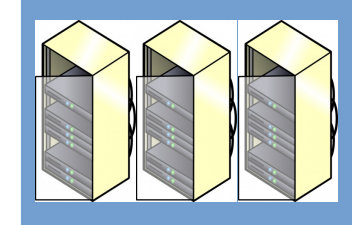

- TIER 2 160 centres de calcul (dont UCL/ULB/VUB)
- → Stockage des données reconstruites
- → Analyse des données
- $\rightarrow$  Simulations

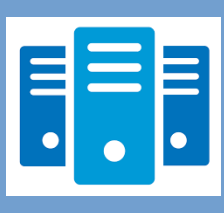

TIER 3 – Centres de calculs locaux

Worldwide LHC Computing Grid

### Réseau mondial de centres de calculs interconnectés

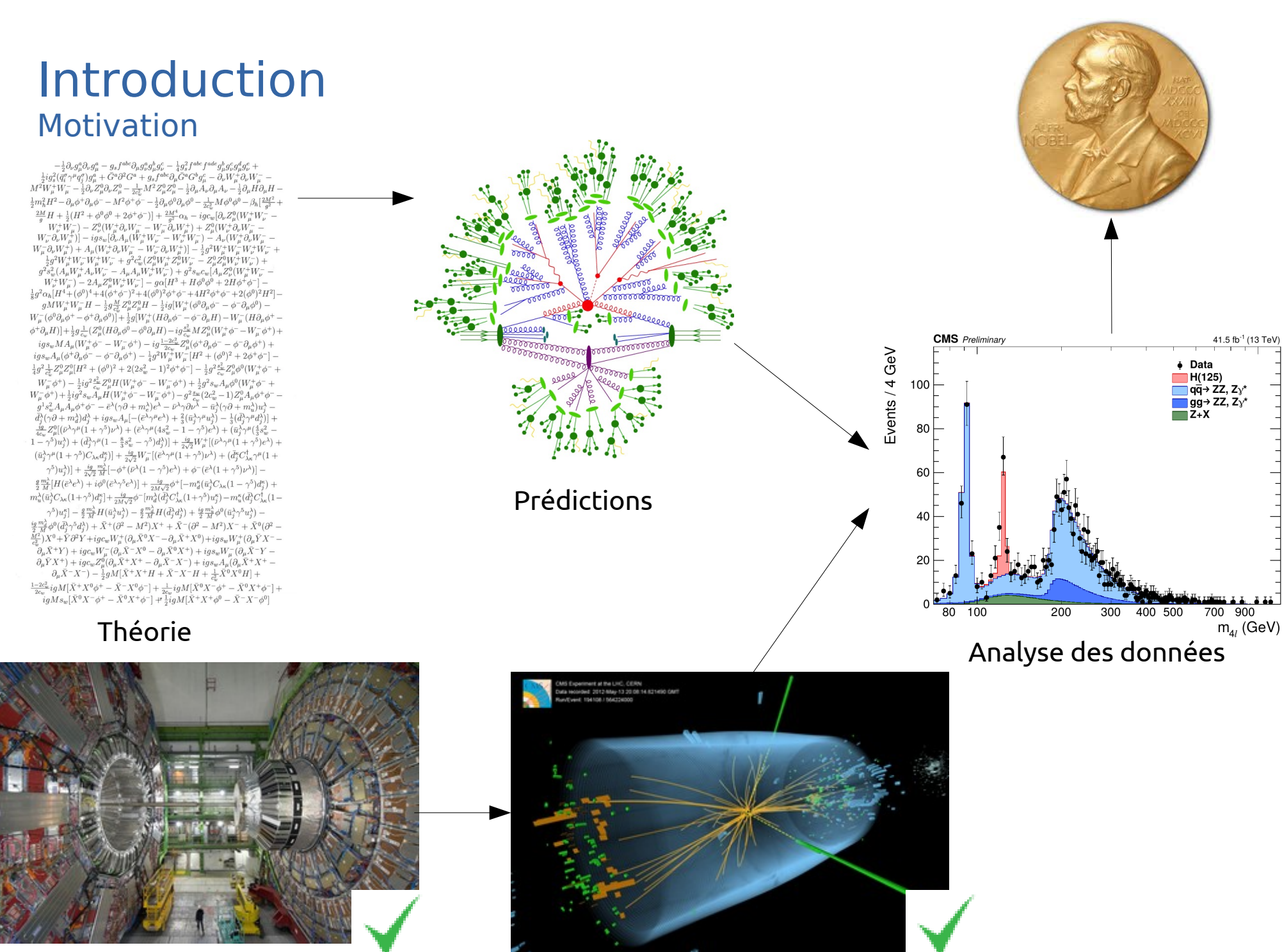

Construire un détecteur <sup>31</sup> Prendre et reconstruire des données

- Comment est-ce qu'on analyse tout ça ???
	- Chaque [groupe de] chercheur regarde ce qu'il veut. → Il y a des centaines d'analyses différentes !
	- Exemple, est-ce qu'on voit ceci ?

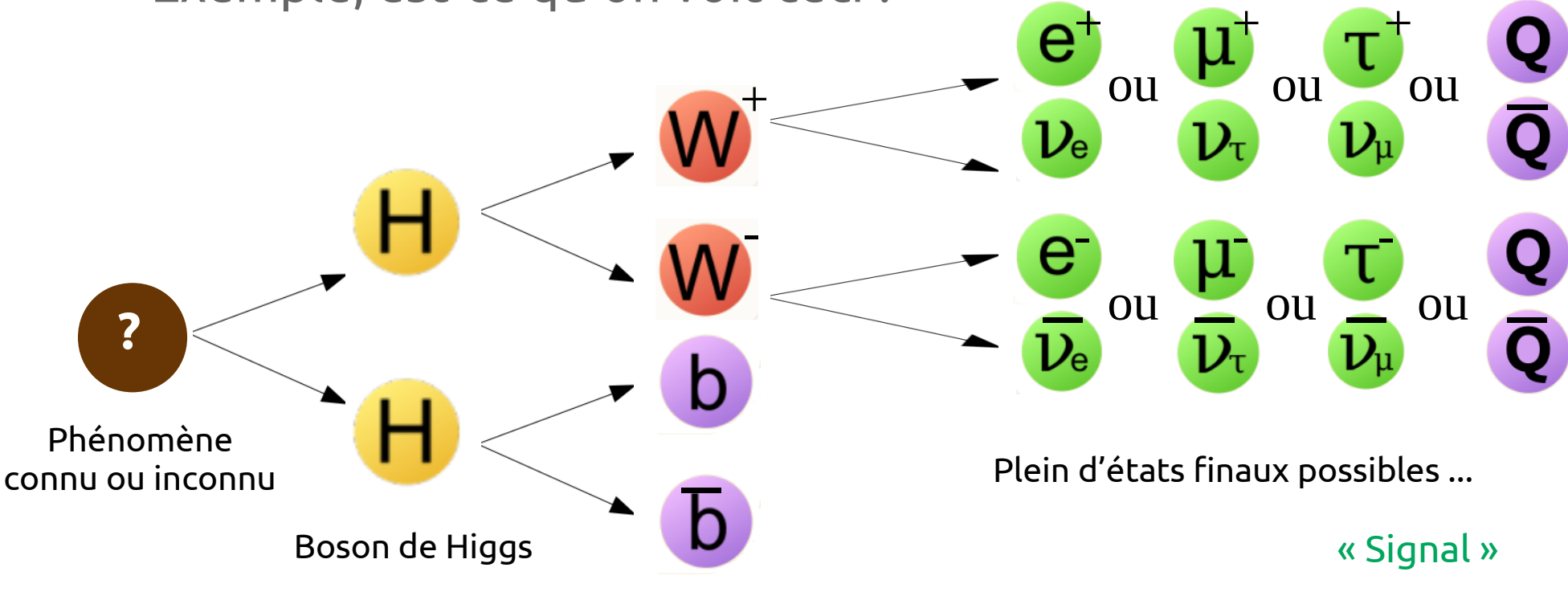

On doit simuler tout ce qui pourrait produire le même état final « Bruit de fond »

- Première étape : sélection
	- On décrit à quoi ressemble mon signal

Je cherche deux électrons ou muons qui ont l'air de venir de deux W ou Je cherche un électron ou un muon + deux « jets » qui ont l'air de venir de deux W

et

Je cherche deux « b-jets » (jets qui ont l'air de venir d'un quark b)

… et plein d'autres selections

– Même sélection pour les données et les simulations de signal et de bruit de fond

 $\rightarrow$  A faire tourner sur tous les fichiers données + simulation

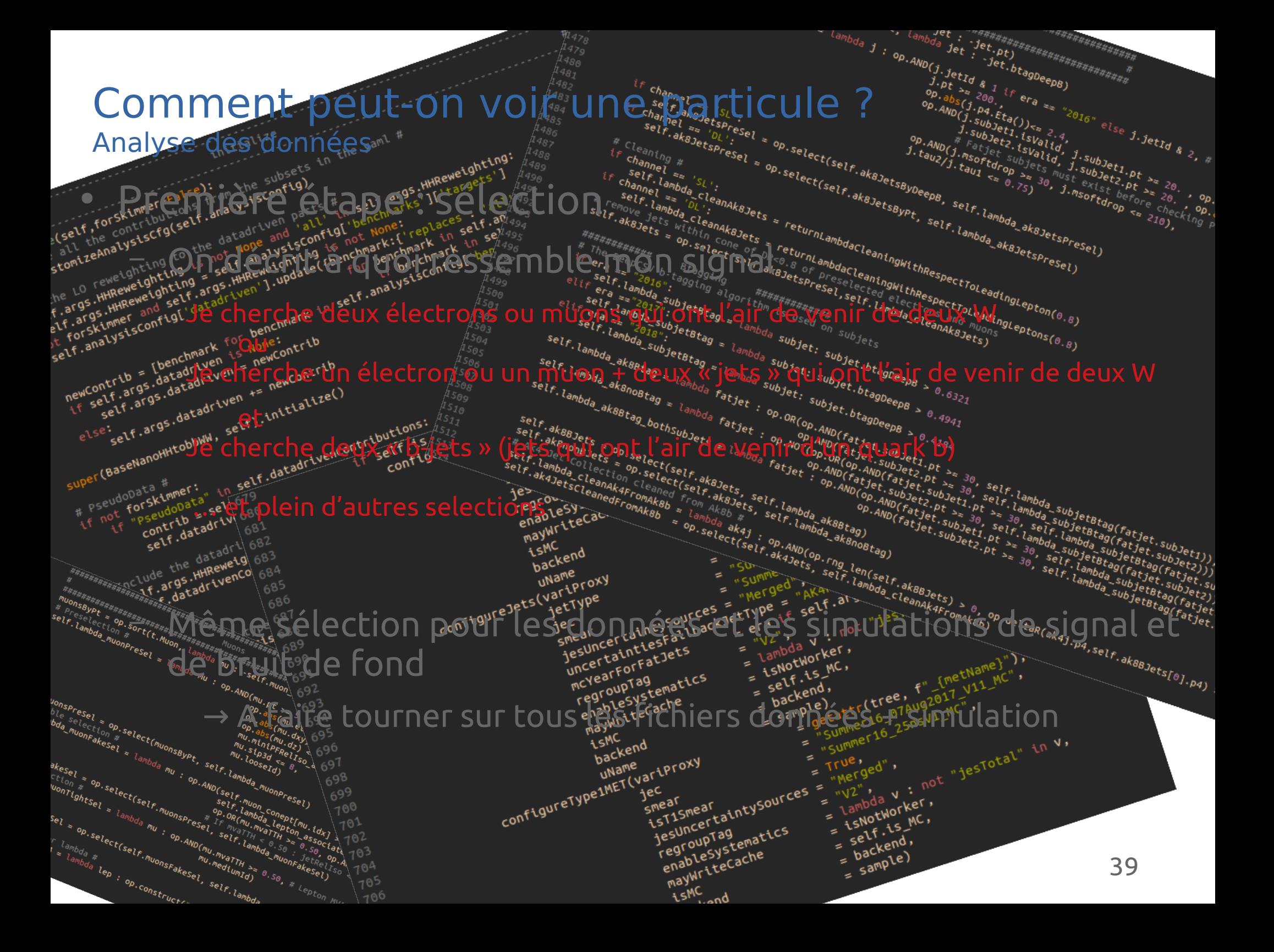

- Première étape : sélection
	- On décrit à quoi ressemble mon signal

Je cherche deux électrons ou muons qui ont l'air de venir de deux W ou Je cherche un électron ou un muon + deux « jets » qui ont l'air de venir de deux W et

Je cherche deux « b-jets » (jets qui ont l'air de venir d'un quark b)

… et plein d'autres selections

![](_page_39_Picture_6.jpeg)

- Deuxième étape : optimization
	- Essayons de différentier au mieux le signal du bruit de fond
	- C'est là qu'on peut vraiment s'amuser !

Neural network, méthode des éléments de matrice, deep learning, boosted decision tree, multivariate analysis, \*insérez nom à la mode ici\*, ...

![](_page_40_Picture_5.jpeg)

Attention, ici on commence à être sensible au signal… Toute la suite de l'analyse se fait « à l'aveugle » !

- Troisième étape : analyse statistique
	- Quand on est contents de notre analyse, on gèle tout et on regarde les données
	- Traitement statistique complexe pour tirer un maximum d'information des données...

# → CALCUL D'ERREUR !

![](_page_41_Picture_5.jpeg)

- Quatrième étape : résultat
	- On a rien vu :

![](_page_42_Picture_3.jpeg)

Si le nombre entouré > 5

![](_page_42_Picture_5.jpeg)

(pour le théoricien)

- Quatrième étape : résultat
	- On a rien vu :

![](_page_43_Figure_3.jpeg)

## Quid d'ATLAS ?

![](_page_44_Picture_1.jpeg)

![](_page_44_Picture_2.jpeg)

## Compact Muon Solenoid A Toroidal LHC ApparatuS

## Quid d'ATLAS ?

![](_page_45_Figure_1.jpeg)

## Compact Muon Solenoid A Toroidal LHC ApparatuS

# Conclusion

• La physique expérimentale, ce n'est pas que ça :

![](_page_46_Picture_2.jpeg)

# Conclusion

● En physique des particules, c'est mieux comprendre la nature grâce à

![](_page_47_Picture_2.jpeg)

Des détecteurs gigantesques

![](_page_47_Figure_4.jpeg)

Des techniques de calibration et de reconstruction avancées

![](_page_47_Figure_6.jpeg)

# **Conclusion**

• En physique des particules, c'est mieux comprendre la nature grâce à

![](_page_48_Picture_2.jpeg)

Des détecteurs gigantesques

![](_page_48_Figure_4.jpeg)

Des techniques de calibration et de reconstruction avancées

![](_page_48_Figure_6.jpeg)

- Mais aussi
	- Un domaine extrêmement varié
	- De la coopération internationale
	- Un monde dont vous pourriez faire partie dans quelques années avec de la motivation

![](_page_49_Picture_0.jpeg)

## Backup

![](_page_50_Figure_1.jpeg)